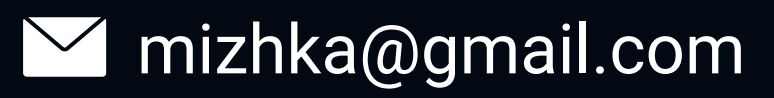

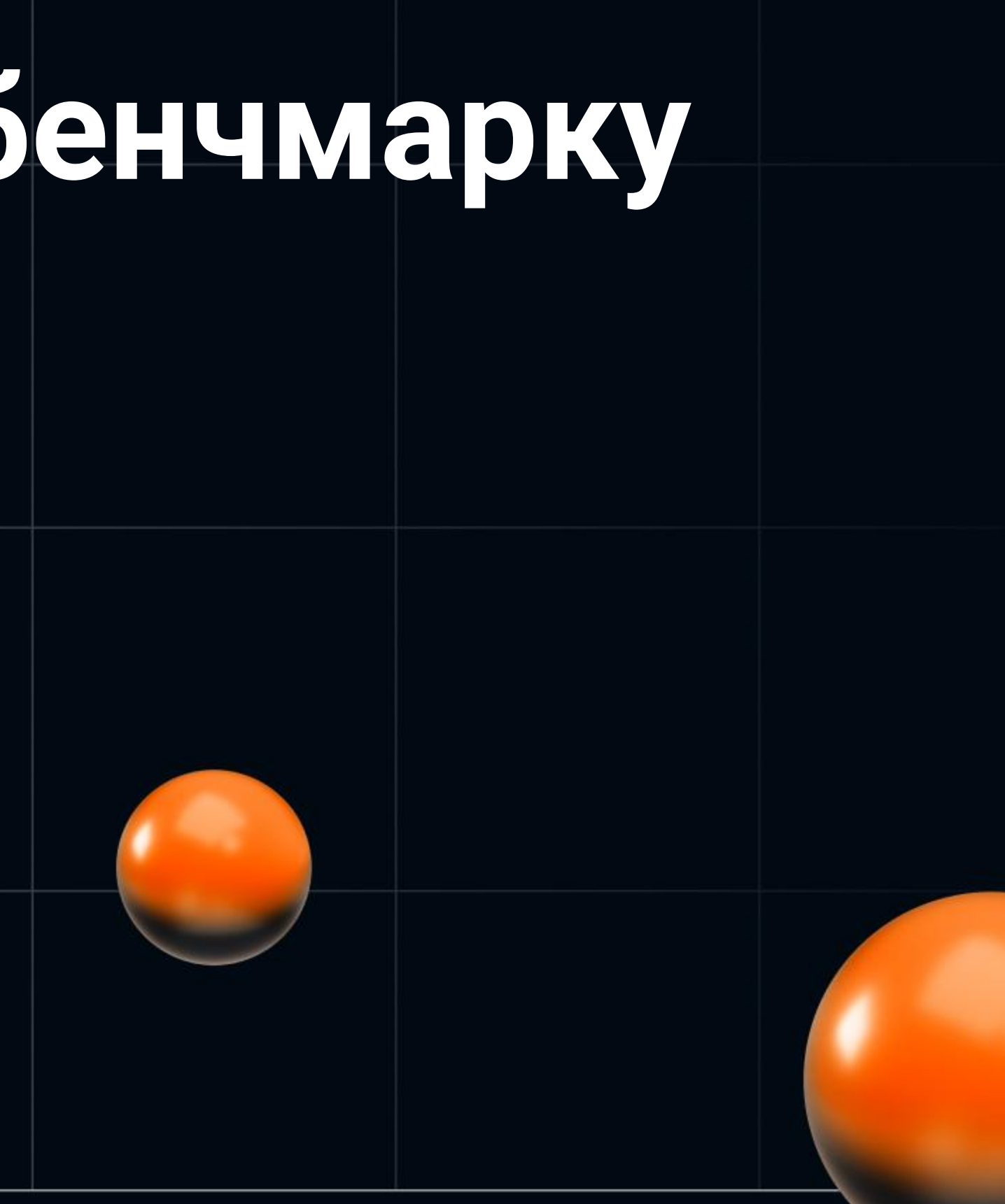

#### HEISENBUG

# **Как подготовиться к бенчмарку СУБД?**

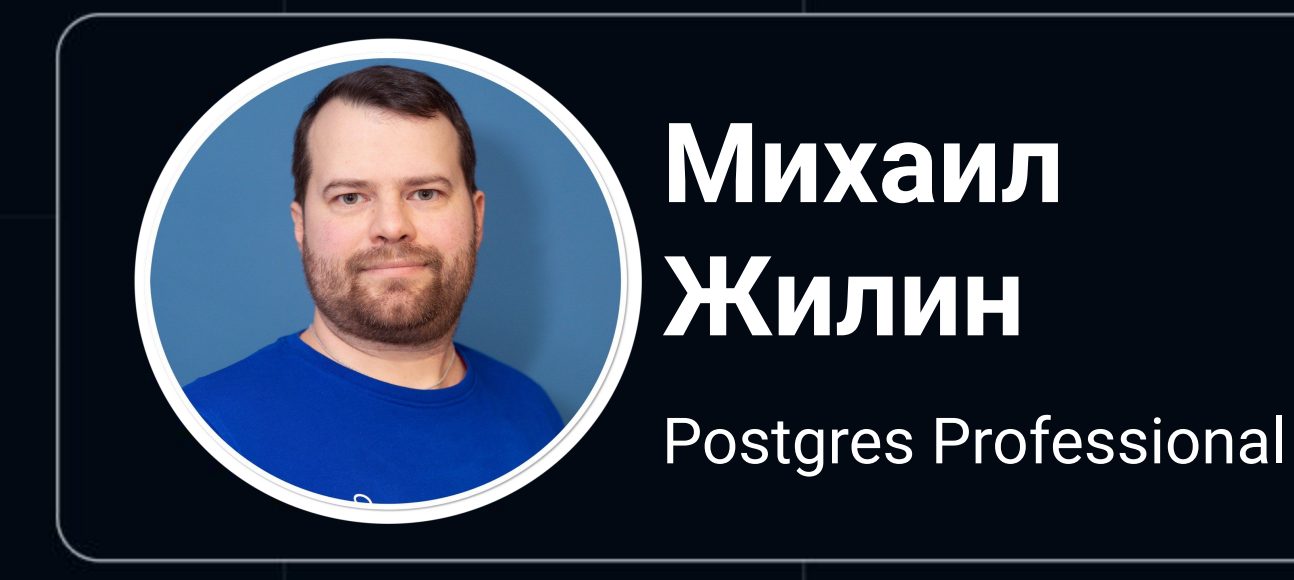

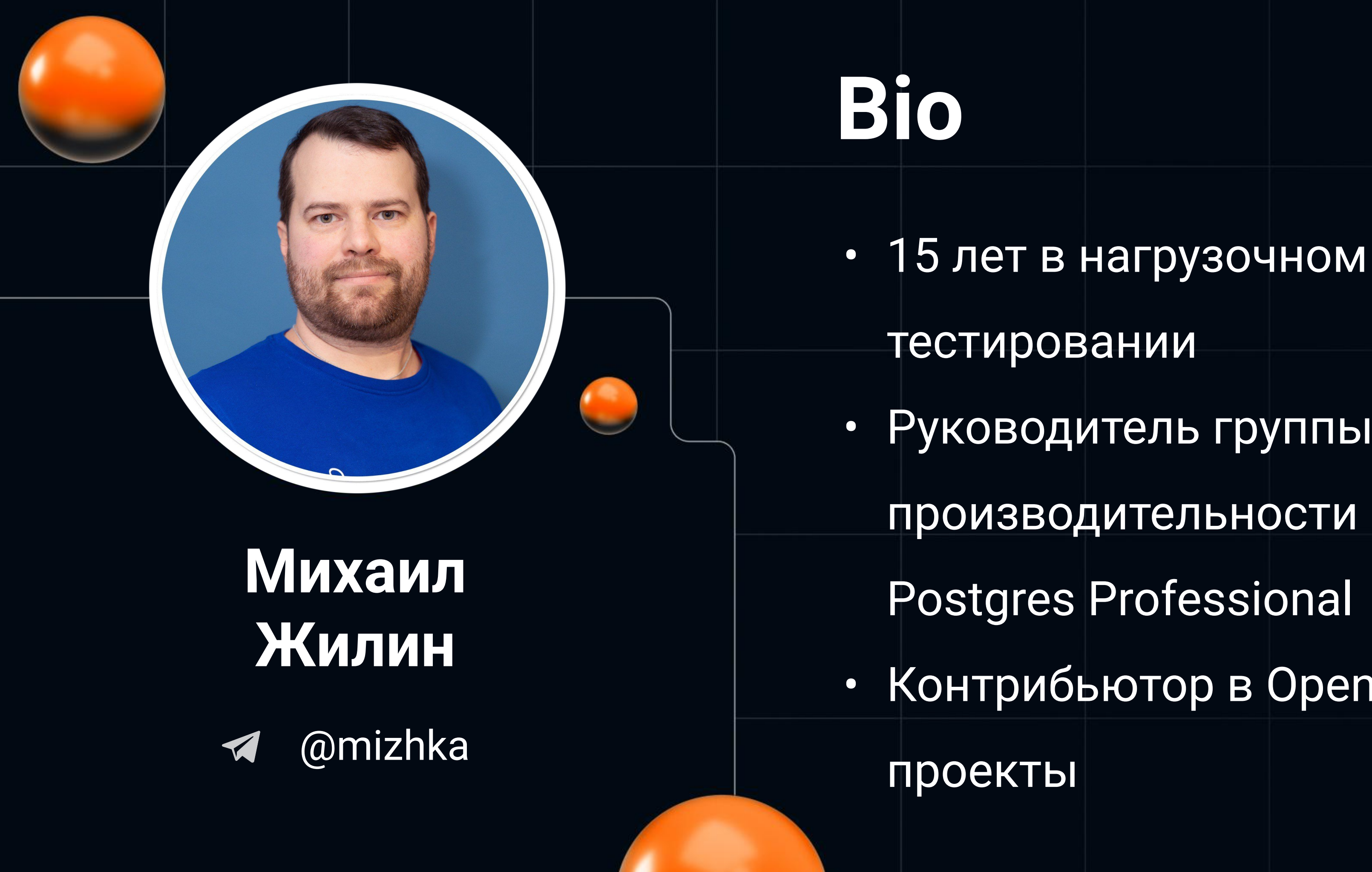

#### тестировании Руководитель группы производительности **Postgres Professional** • Контрибьютор в Open Source

#### **О чём разговор?**

- О бенчмарках СУБД, в частности PostgreSQL
- О проблемах и их решениях
- О как мы теперь запускаем бенчмарки?

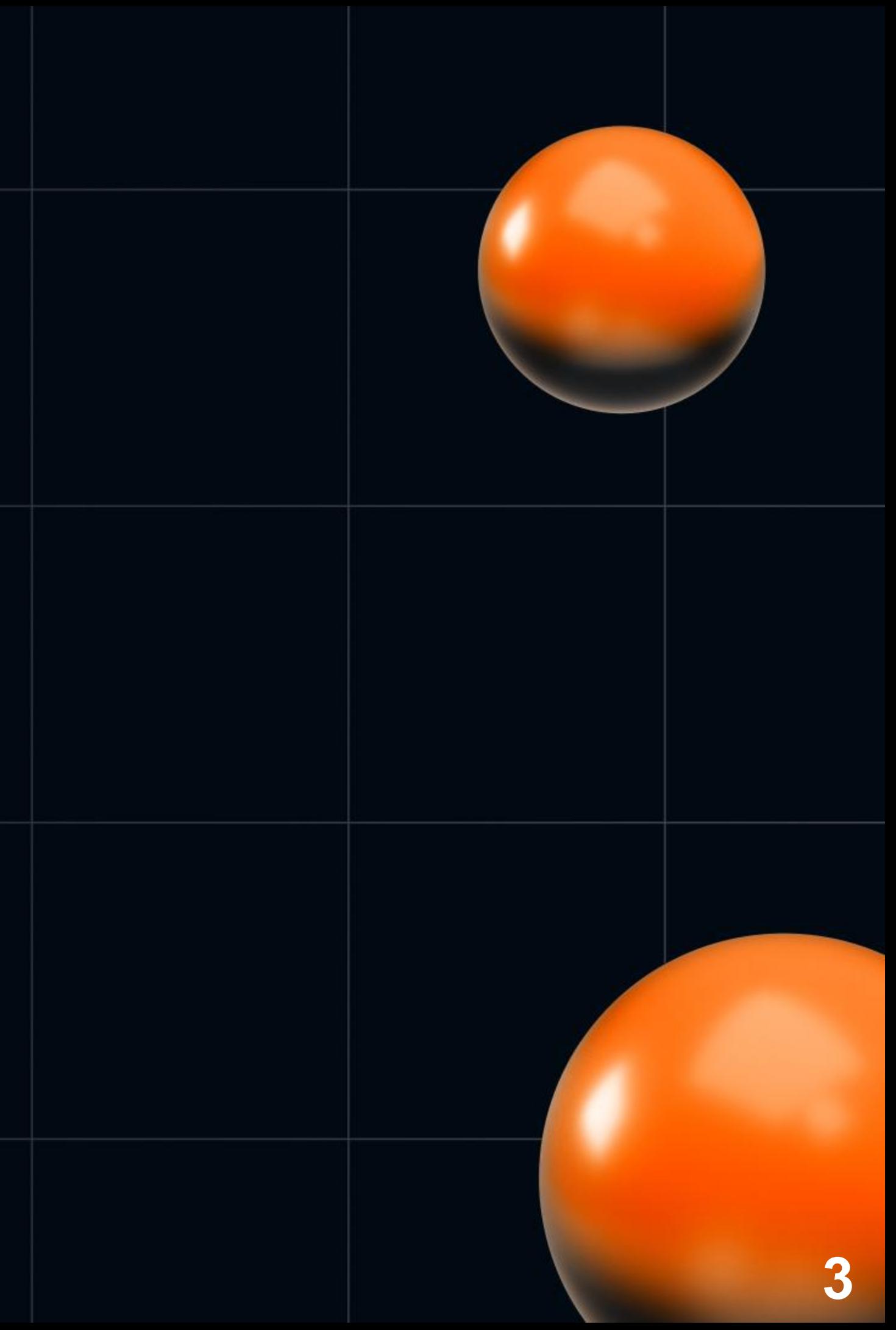

#### О чём НЕ БУДЕТ разговор?

- О бенчмарках OS, приложения  $\bullet$
- O тюнинге PostgreSQL  $\bullet$
- О обработке результатов и математики  $\bullet$

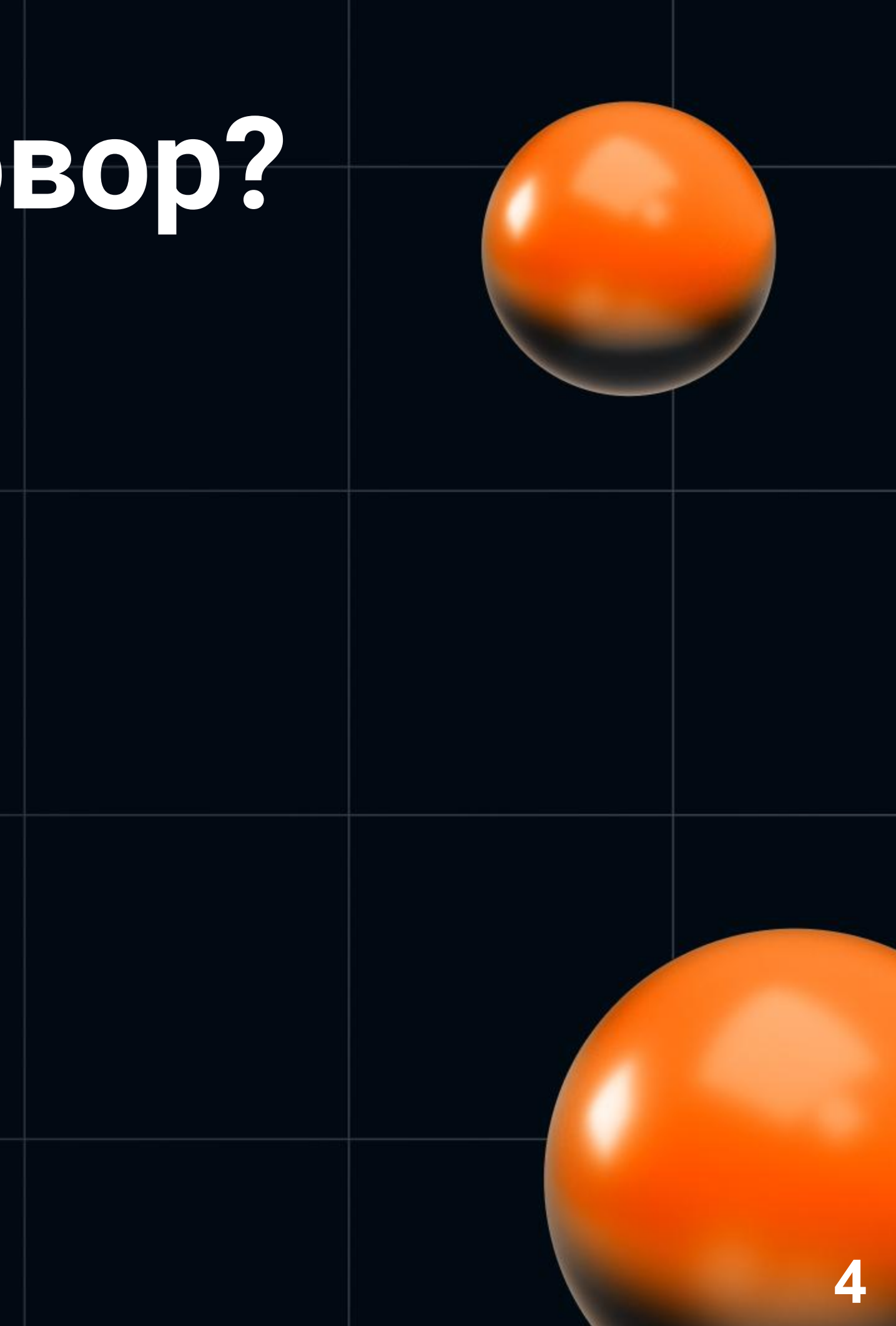

#### **Зачем запустить бенчмарк?**

- Какую базу лучше выбрать для Х?
- А вдруг ляжет продакшен?
- А точно новая версия лучше? И насколько?
- Оценить маркетинг материал
- Поменāли параметр X

#### Как запустить бенчмарк?

- Найти в интернете  $\bullet$
- Создать виртуалку, устанавливать СУБД  $\bullet$
- Настроить бенчмарк, сгенерить данные  $\bullet$
- Запустить, подождать и...  $\bullet$
- Получить профит!  $\bullet$

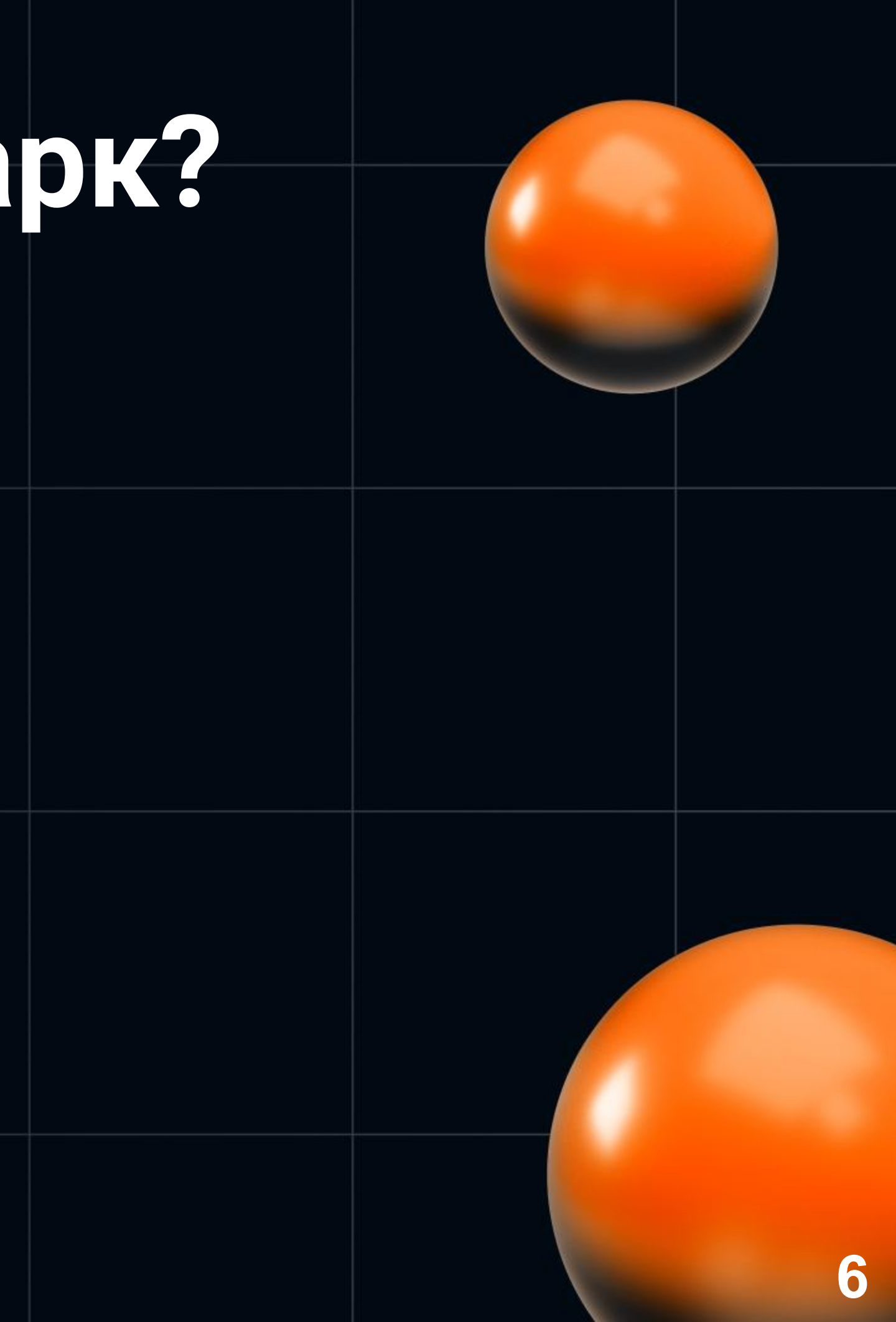

- **Order Entry Benchmark**  $\bullet$ 
	- https://www.tpc.org/tpcc/  $\circ$
	- В базе есть склады,  $\bigcirc$ районы
	- Создаются ордера  $\bigcirc$

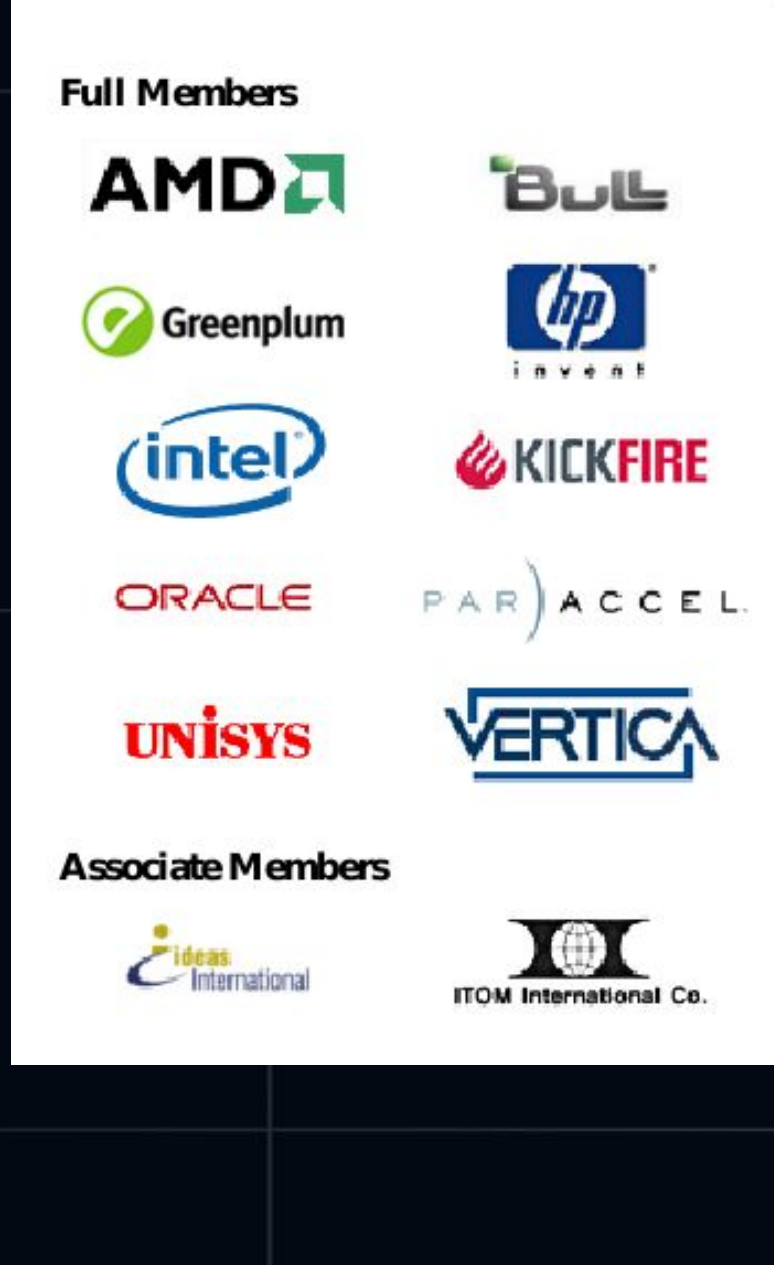

**TPC Membership** (as of February 2010)

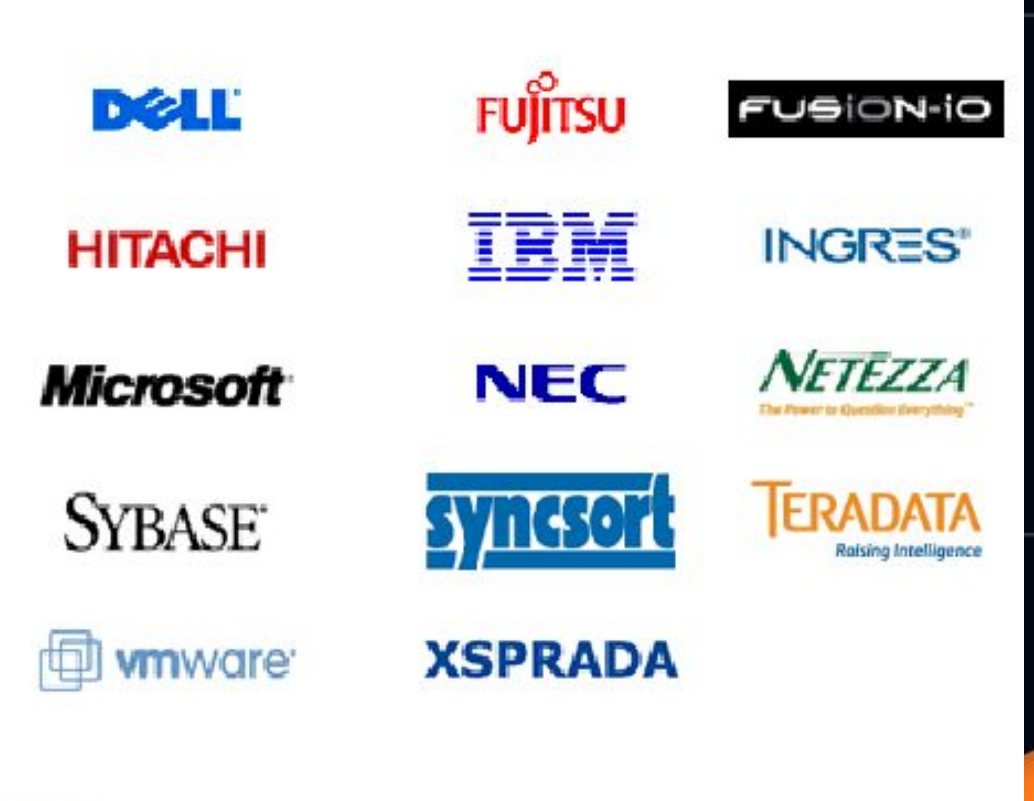

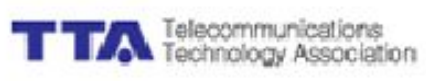

- Оборудование
	- $\circ$  8 ядер, 16 GiB памяти, 100 GB диск
- Объём базы
	- 10 складов (20GiB)
- Нагрузка
	- 20 потоков
- Запуск на 5, 10, 15 минут

• 3 запуска на 5 минут:

**120,000 - 130,000 ордеров в секунду**

- 3 запуска на 5 минут: **120,000 - 130,000 ордеров в секунду**
- Ещё 3 запуска на 10 минут:

**80,000 - 90,000 ордеров в секунду**

- 3 запуска на 5 минут: **120,000 - 130,000 ордеров в секунду**
- Ещё 3 запуска на 10 минут: **80,000 - 90,000 ордеров в секунду**
- Ещё 3 запуска на 15 минут: **15,000 ордеров в секунду**

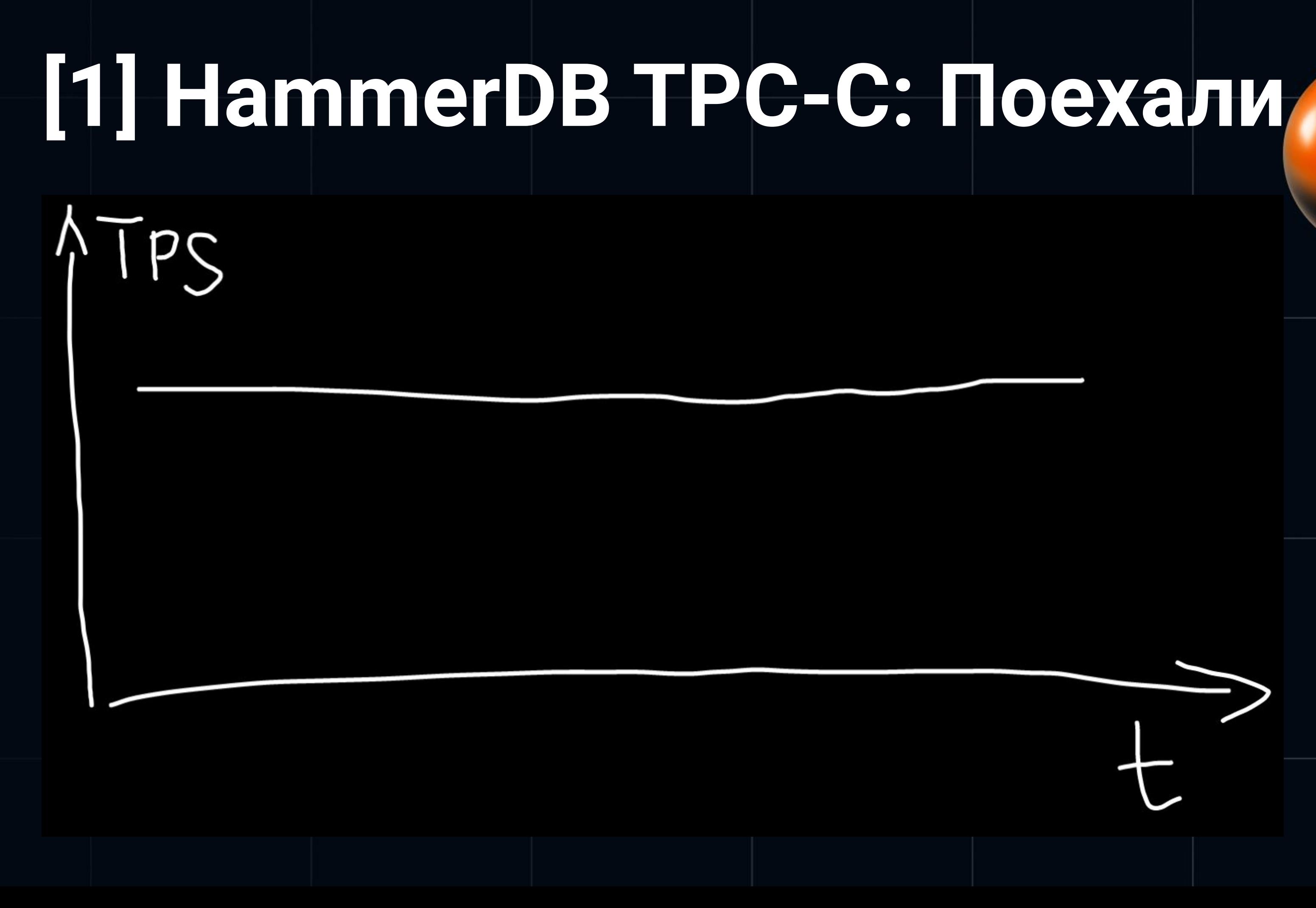

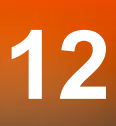

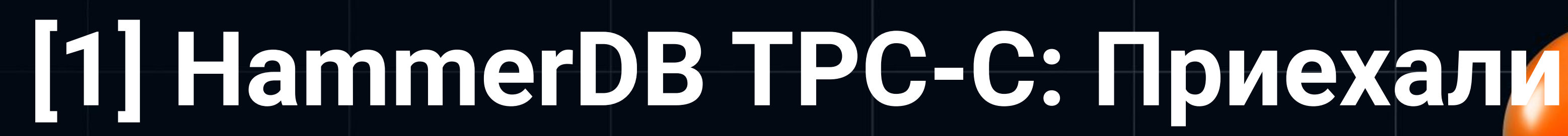

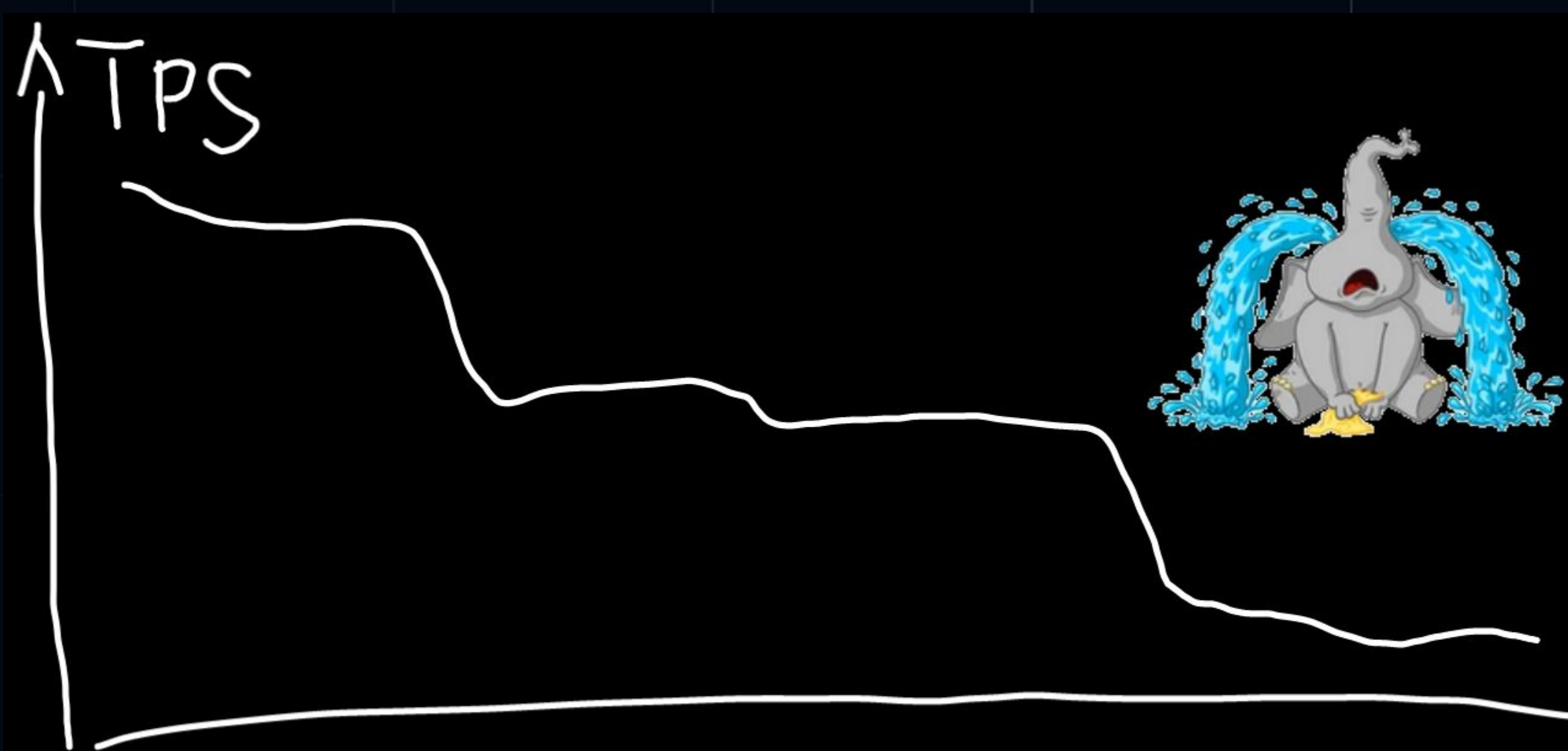

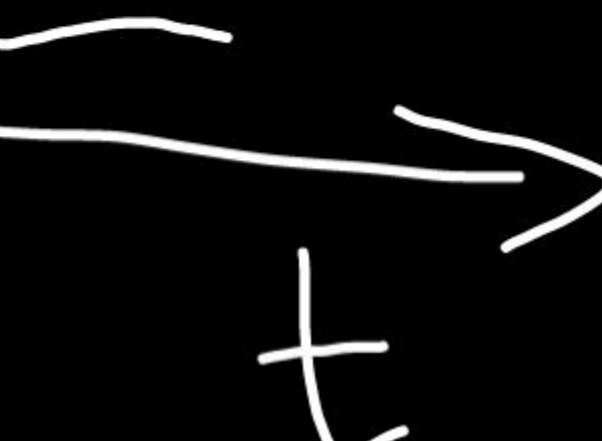

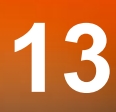

 **-- 160ms** SELECT COUNT(DISTINCT (s\_i\_id)) FROM **order\_line**, **stock**, **district** WHERE  $ol\_w_id = 10$  $AND$  ol\_d\_id = 8 AND d\_w\_id= 10  $AND$  d\_id = 8 -- 20 последних ордеров AND (ol\_o\_id < d\_next\_o\_id) AND ol\_o\_id >= (d\_next\_o\_id - 20) AND s\_w\_id = 10  $AND$  s\_i\_id = ol\_i\_id AND s\_quantity < <mark>100000; </mark> 14

- Таблица order\_line
	- 10-15 строк на каждый ордер!
	- В начале теста 0, в конце 130 миллионов
- Таблица district  $\bullet$ 
	- ⊙ 10 строк на 1 склад, фиксированное число
- **Таблица stock**  $\bullet$ 
	- ⊙ 100,000 строк на 1 склад, фиксированное число

/bit.lv/3KSY7mi

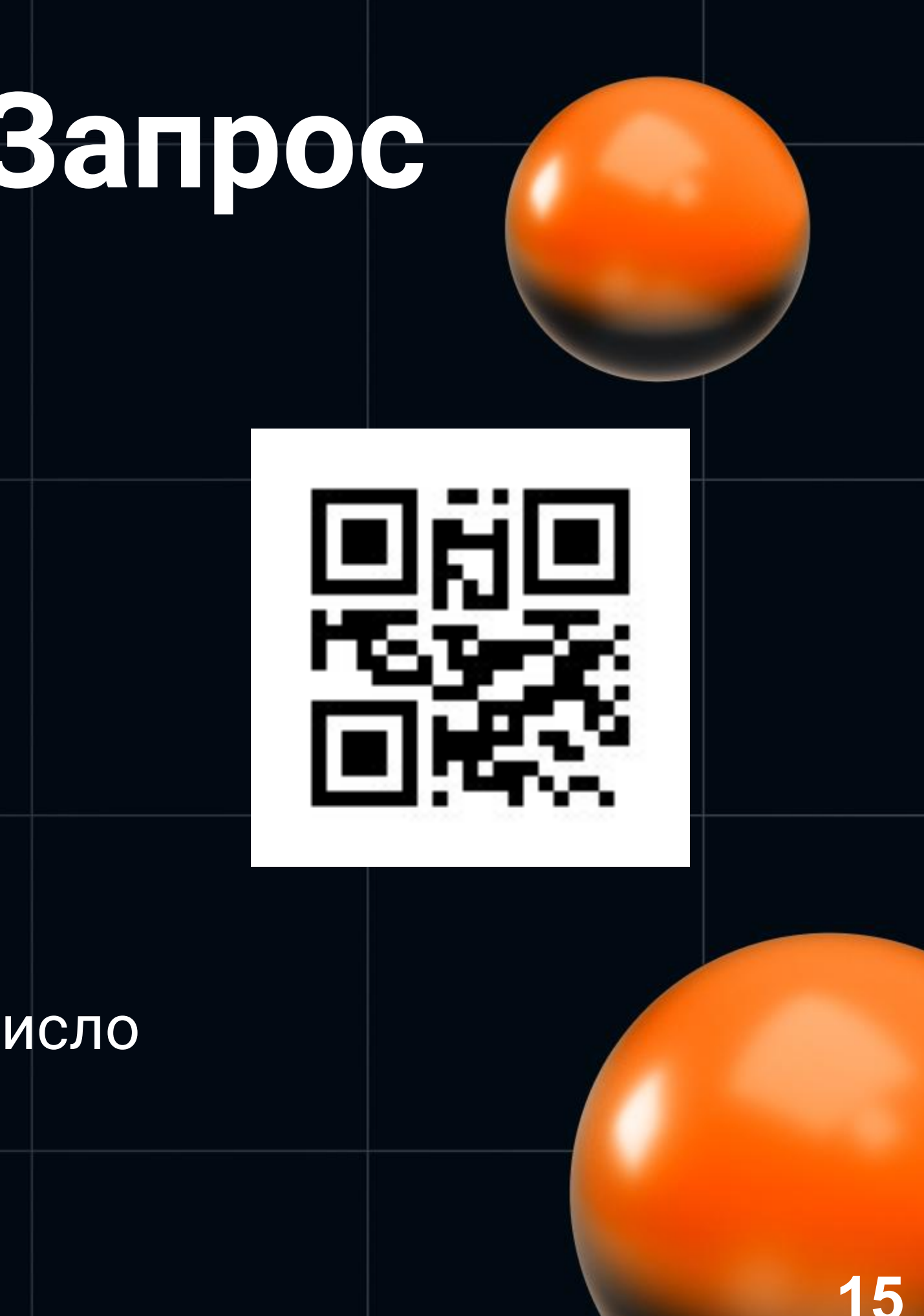

- Запрос проверки уровня stock-ов
	- TPC-C глава 2.8
	- [https://www.tpc.org/tpc\\_documents\\_current\\_version](https://www.tpc.org/tpc_documents_current_versions/pdf/tpc-c_v5.11.0.pdf) [s/pdf/tpc-c\\_v5.11.0.pdf](https://www.tpc.org/tpc_documents_current_versions/pdf/tpc-c_v5.11.0.pdf)
	- Запрос из 2.8.2.2

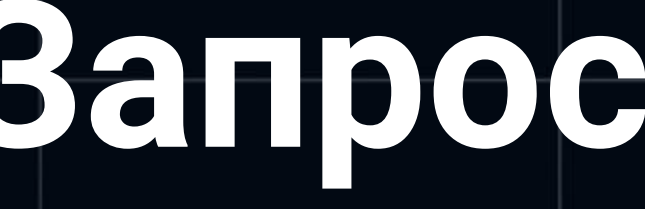

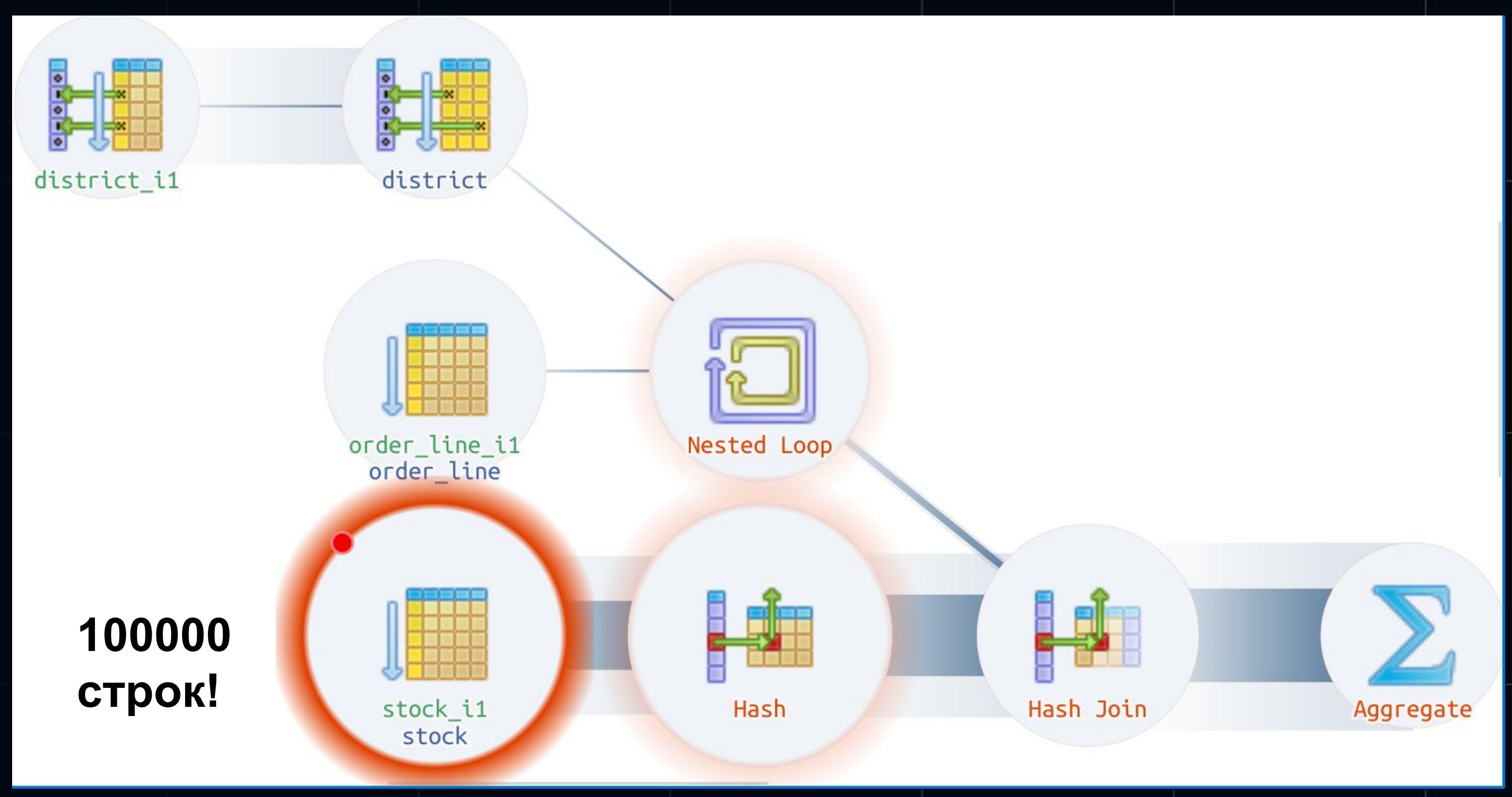

 (**ol\_w\_id** = 10) AND (**ol\_d\_id** = 8) AND (**ol\_o\_id < district.d\_next\_o\_id**) AND (**ol\_o\_id >= (district.d\_next\_o\_id - 20)**)

 (**ol\_w\_id** = 10) AND (**ol\_d\_id** = 8) AND (**ol\_o\_id < district.d\_next\_o\_id**) AND (**ol\_o\_id >= (district.d\_next\_o\_id - 20)**)

**ol\_o\_id >= expression (district.d\_next\_o\_id)**

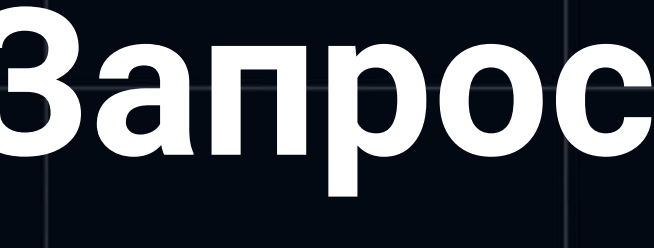

- **• Index Scan using order\_line\_i1 on order\_line** 
	- Estimated rows=**143,442**
	- Actual rows=**219**

- **• Ошибка в оценке числа строк (cardinality)**
- **•** Rows by (ol\_w\_id + ol\_d\_id) =**1,300,000**

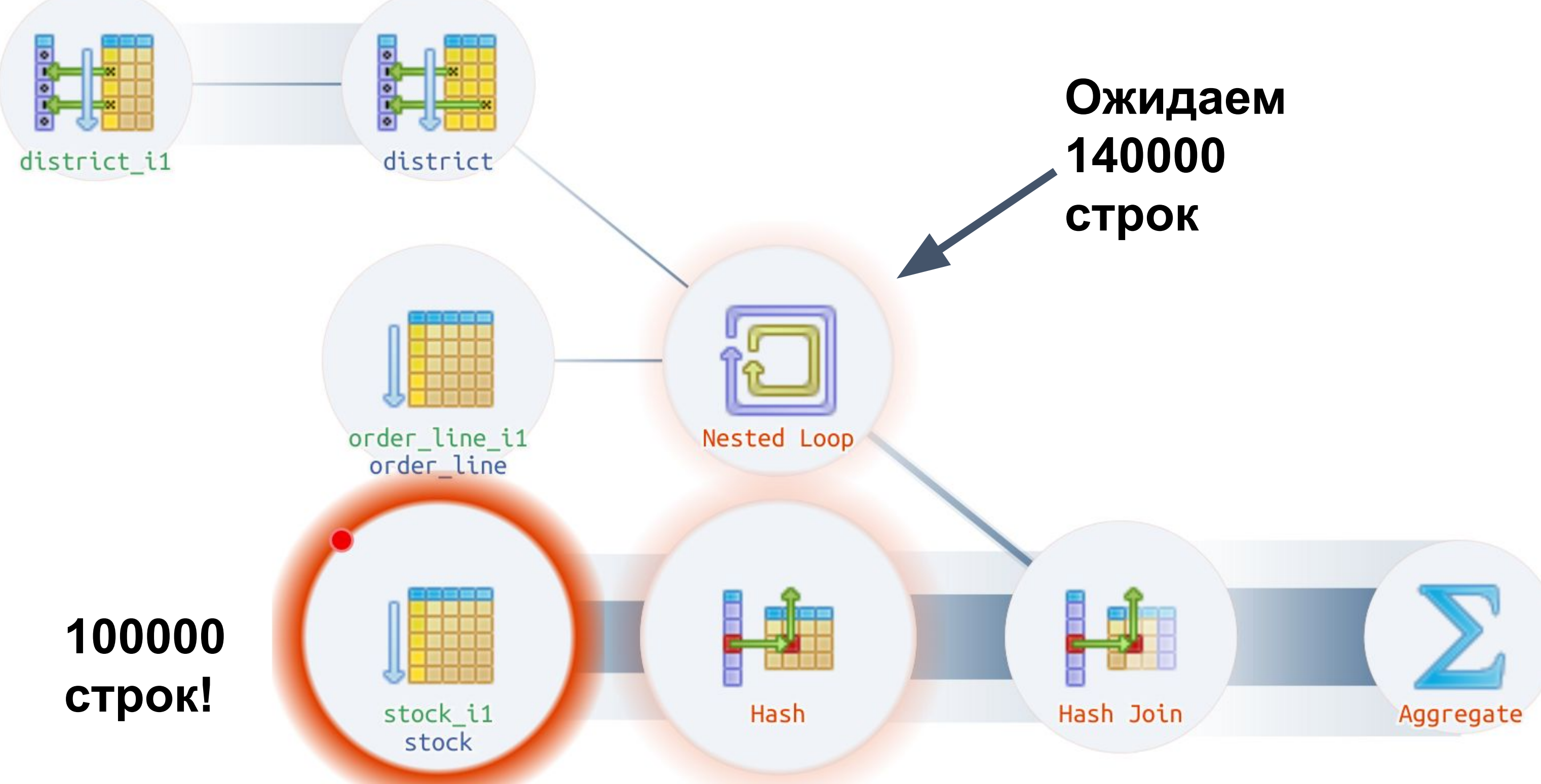

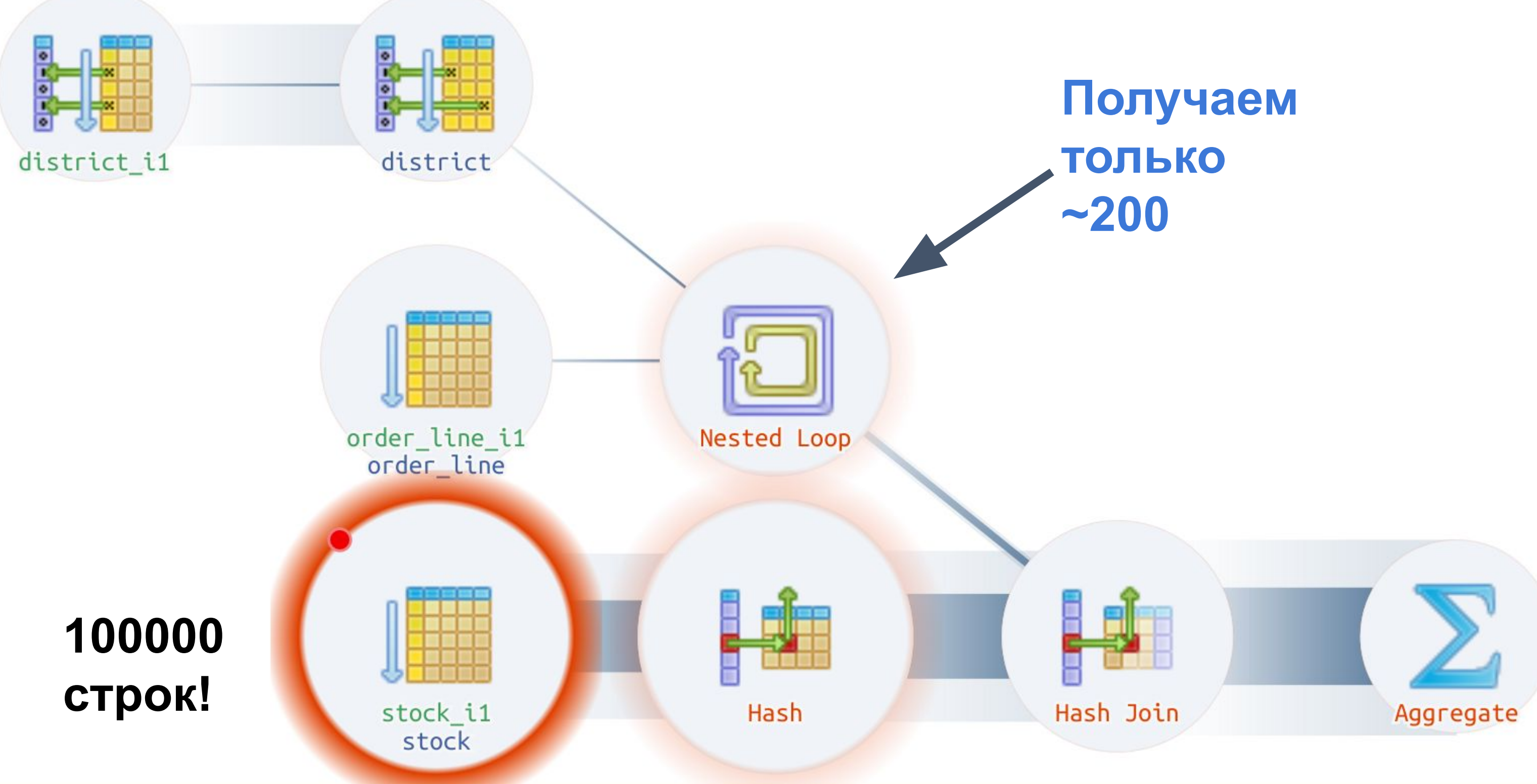

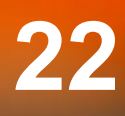

SELECT COUNT(DISTINCT (s\_i\_id)) FROM order\_line, stock, district WHERE ol\_w\_id = 10  $AND$  ol\_d\_id =  $8$  AND d\_w\_id= 10  $AND d_id = 8$  **-- 20 последних ордеров AND (ol\_o\_id < d\_next\_o\_id) AND ol\_o\_id >= (d\_next\_o\_id - 20)**  $AND s_w_id = 10$  $AND$  s\_i\_id = ol\_i\_id AND s\_quantity < 100000; **-- 160ms**

#### **PostgreSQL не умеет оценивать интервалы с неизвестными**

#### **-- 2 ms**

select COUNT(DISTINCT (s\_i\_id)) from district d, stock s, order\_line ol  **join lateral (select o.o\_id from orders o where o.o\_w\_id = d.d\_w\_id and o.o\_d\_id = d.d\_id and o.o\_id < d.d\_next\_o\_id order by o.o\_id desc limit 20) o on (true)** where  $d.d_w$ \_id = 10 and  $d.d_id = 8$ and  $ol$ .ol\_w\_id =  $d$ .d\_w\_id and  $ol$ . $ol$ \_ $d$ \_ $id$  =  $d$ . $d$ \_ $id$ and  $ol$ .ol\_o\_id =  $o$ .o\_id and  $s_w_id = d.d_w_id$ and  $s_i$  id = ol.ol\_i\_id and s\_quantity < 100000; **24**

- **• go-tpc**
	- [https://github.com/pingcap/go-tpc/blob/master/tpcc](https://github.com/pingcap/go-tpc/blob/master/tpcc/stock_level.go) [/stock\\_level.go](https://github.com/pingcap/go-tpc/blob/master/tpcc/stock_level.go)
- 2 запроса вместо 1 ○ SELECT d\_next\_o\_id FROM district WHERE  $d$ \_w\_id = ? AND  $d$ \_id = ?  $\circ$  ol\_o\_id < ? AND ol\_o\_id >= ? - 20

### [1] HammerDB TPC-C: Выводы

- Проверяйте, наблюдайте, исследуйте! q
- Производительность может меняться во времени  $\bullet$ 
	- Transaction log, HDR, heat map
	- ⊙ Любой движок БД может ошибиться
- Каждый кейс требует анализа

- update t set c1 = ?, c2 = ? where id = ?
- Без ошибок планировщика
- Просто реализовать самому

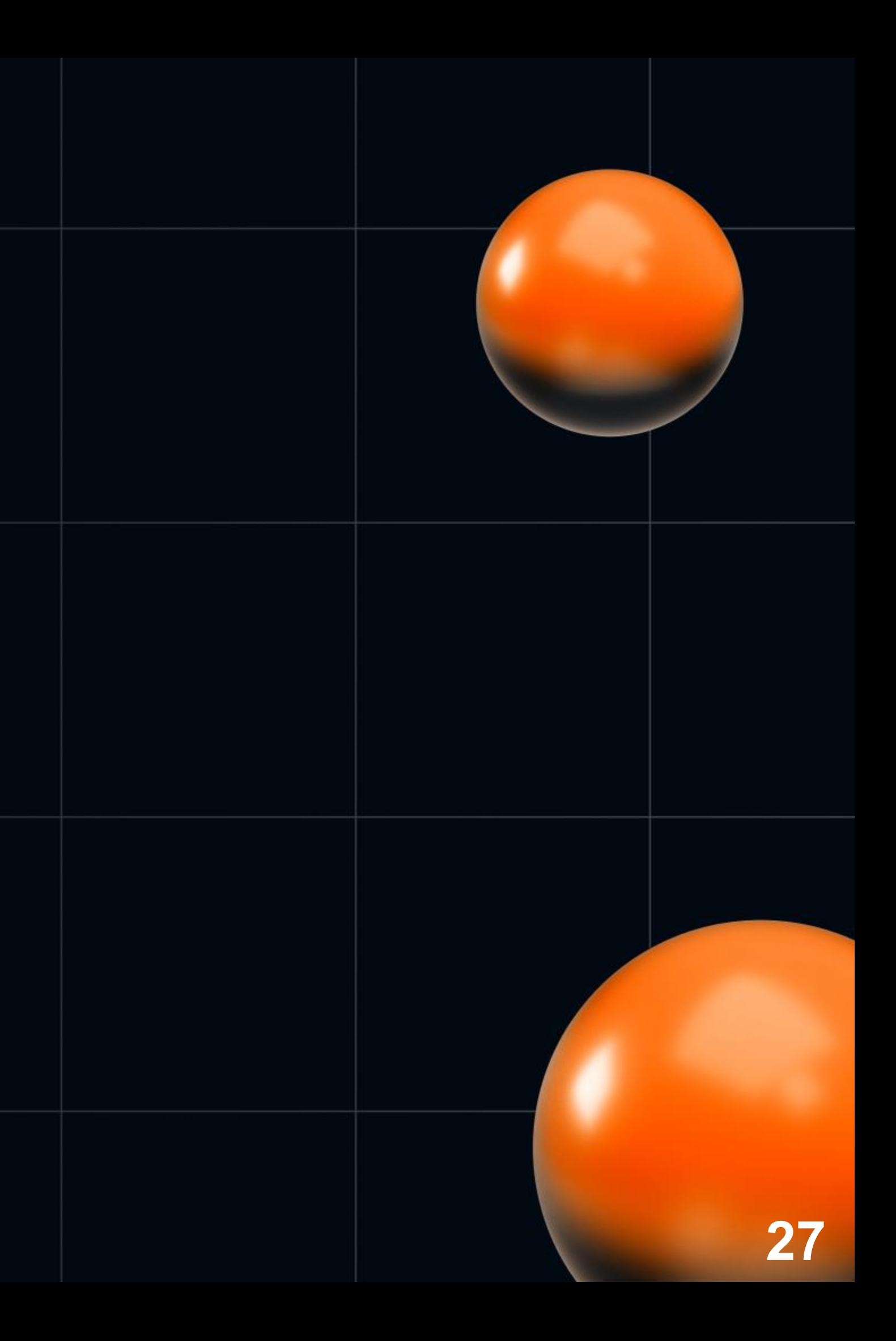

- 16 ядер
- Все данные помещаются в кэш  $\bullet$
- Замер
	- 10 потоков нагрузки (JMeter)
	- на 5 минут
- JMeter выдал 43051 запрос в секунду! Круто!

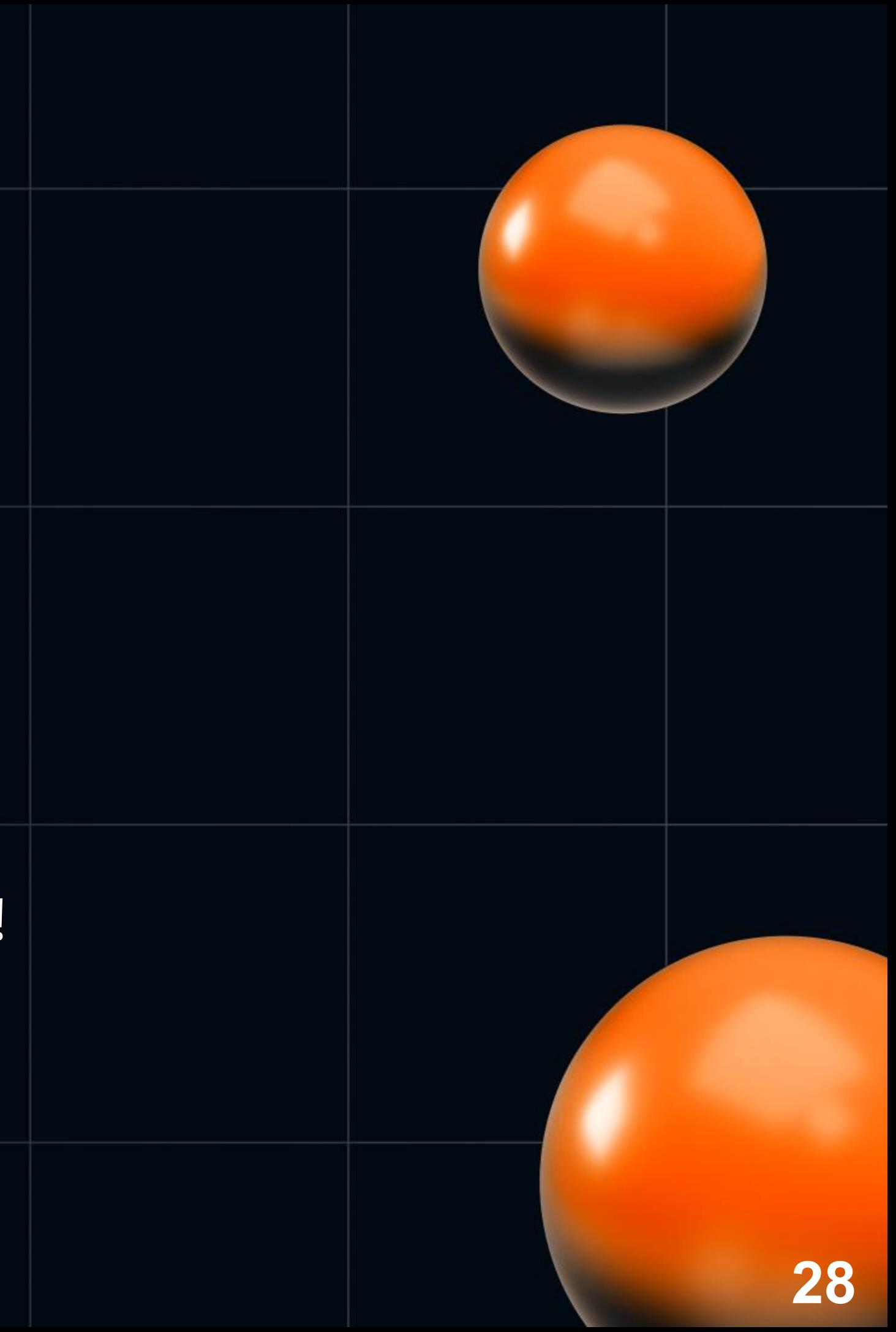

#### **TPS ( Time ) ?**

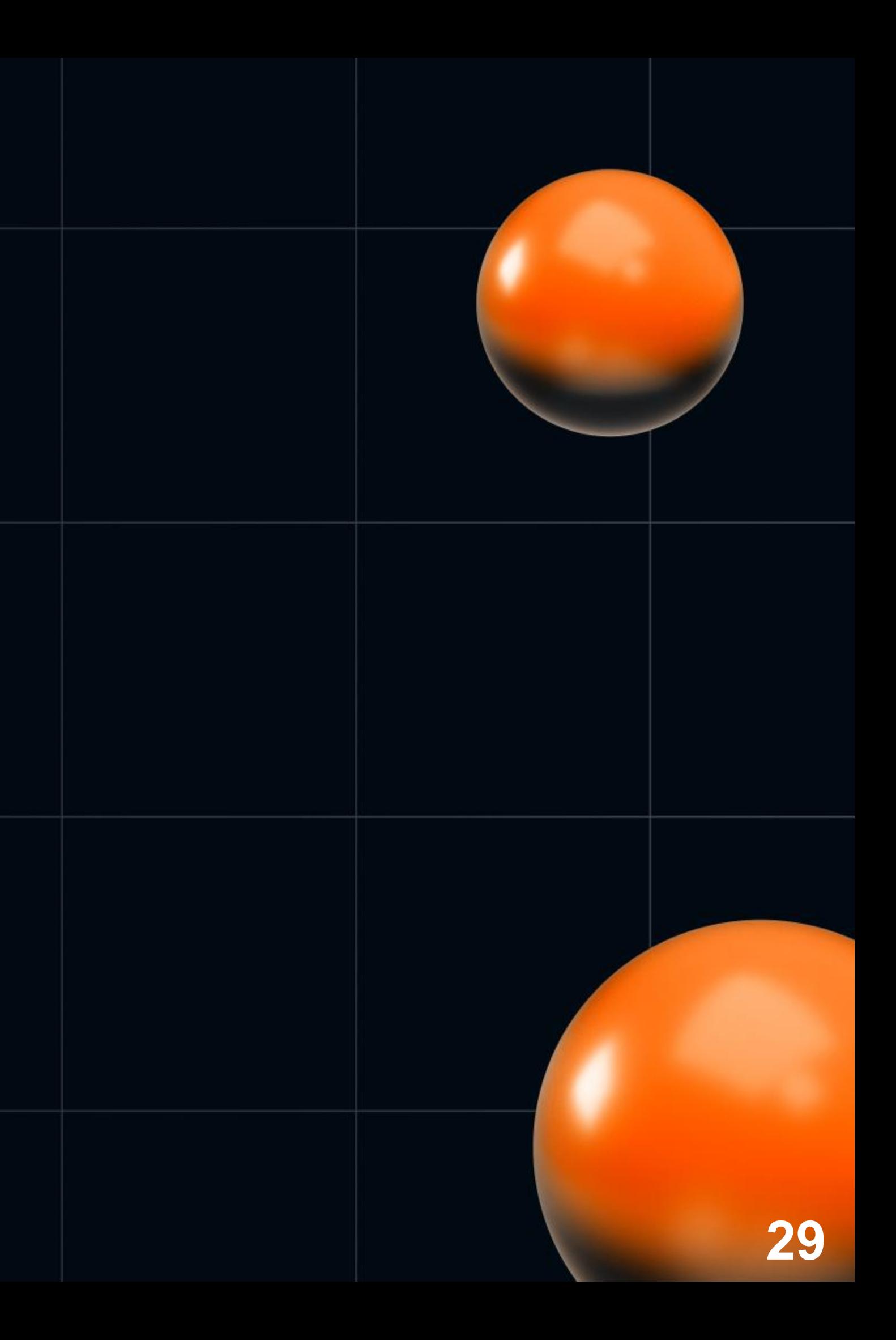

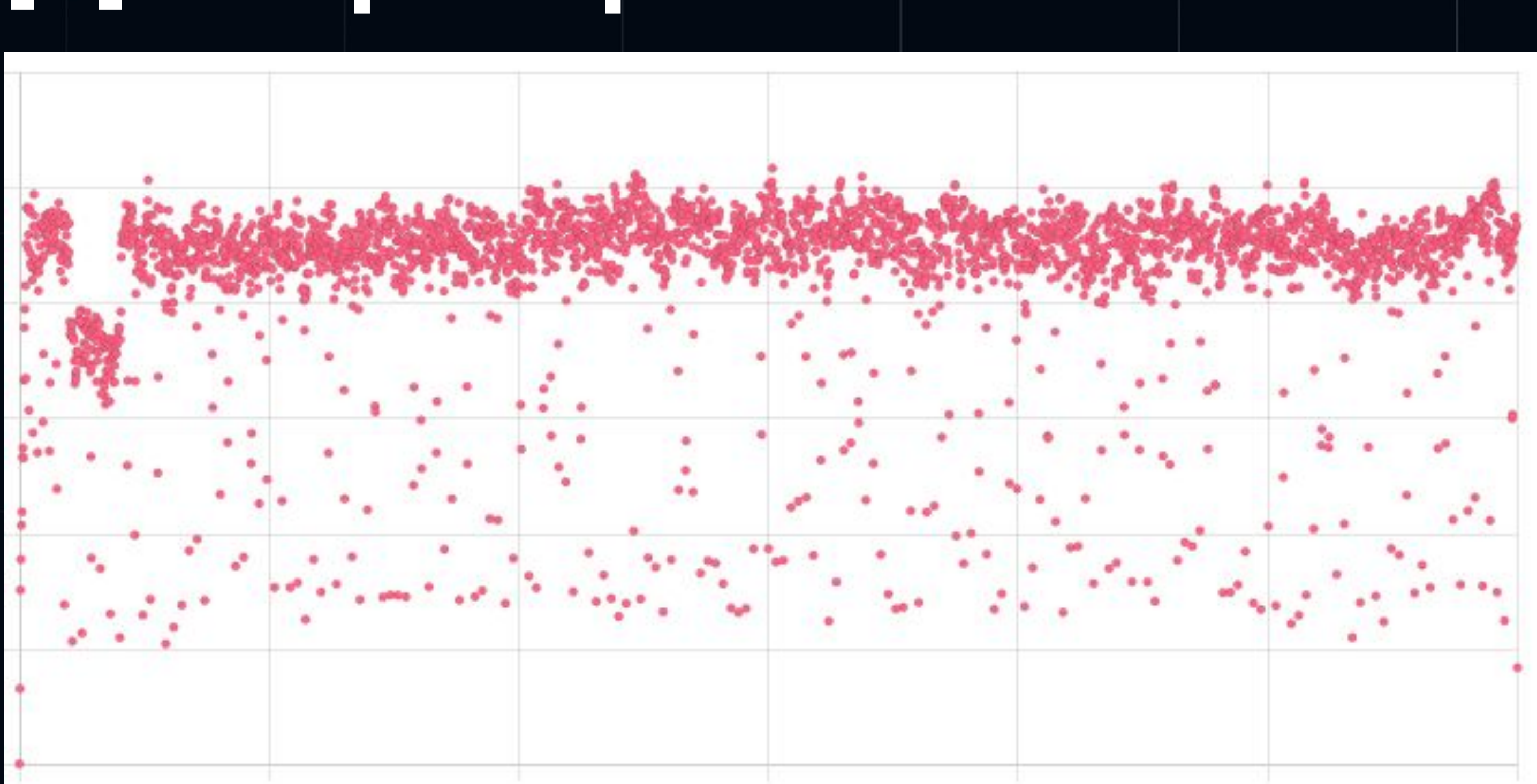

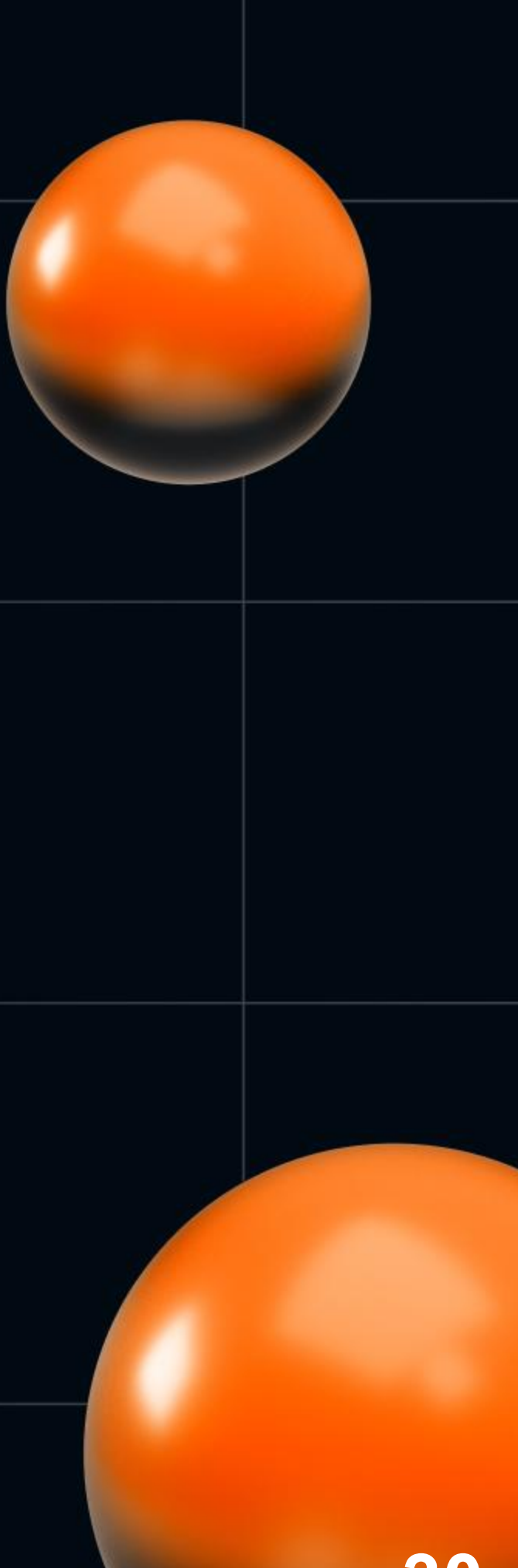

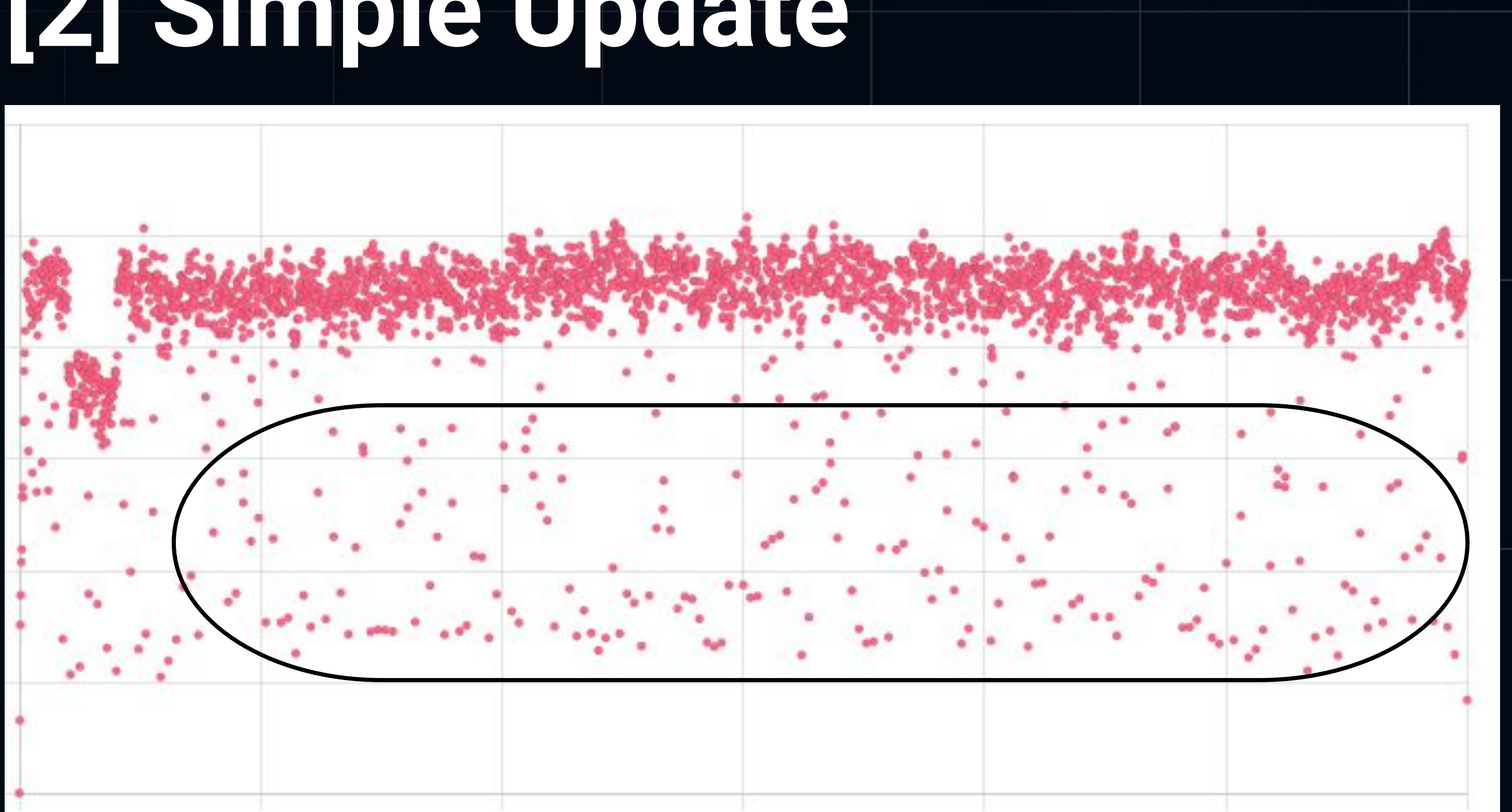

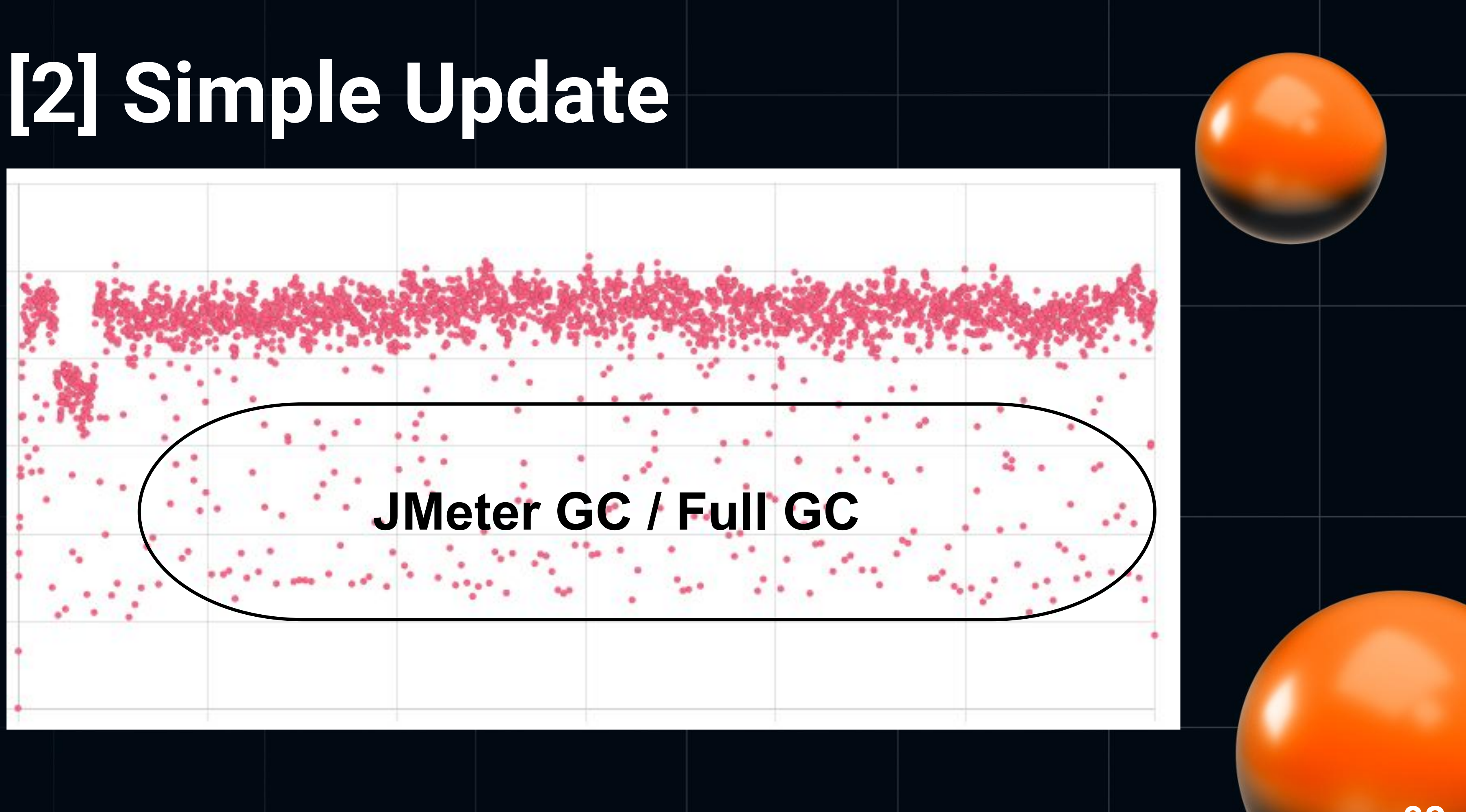

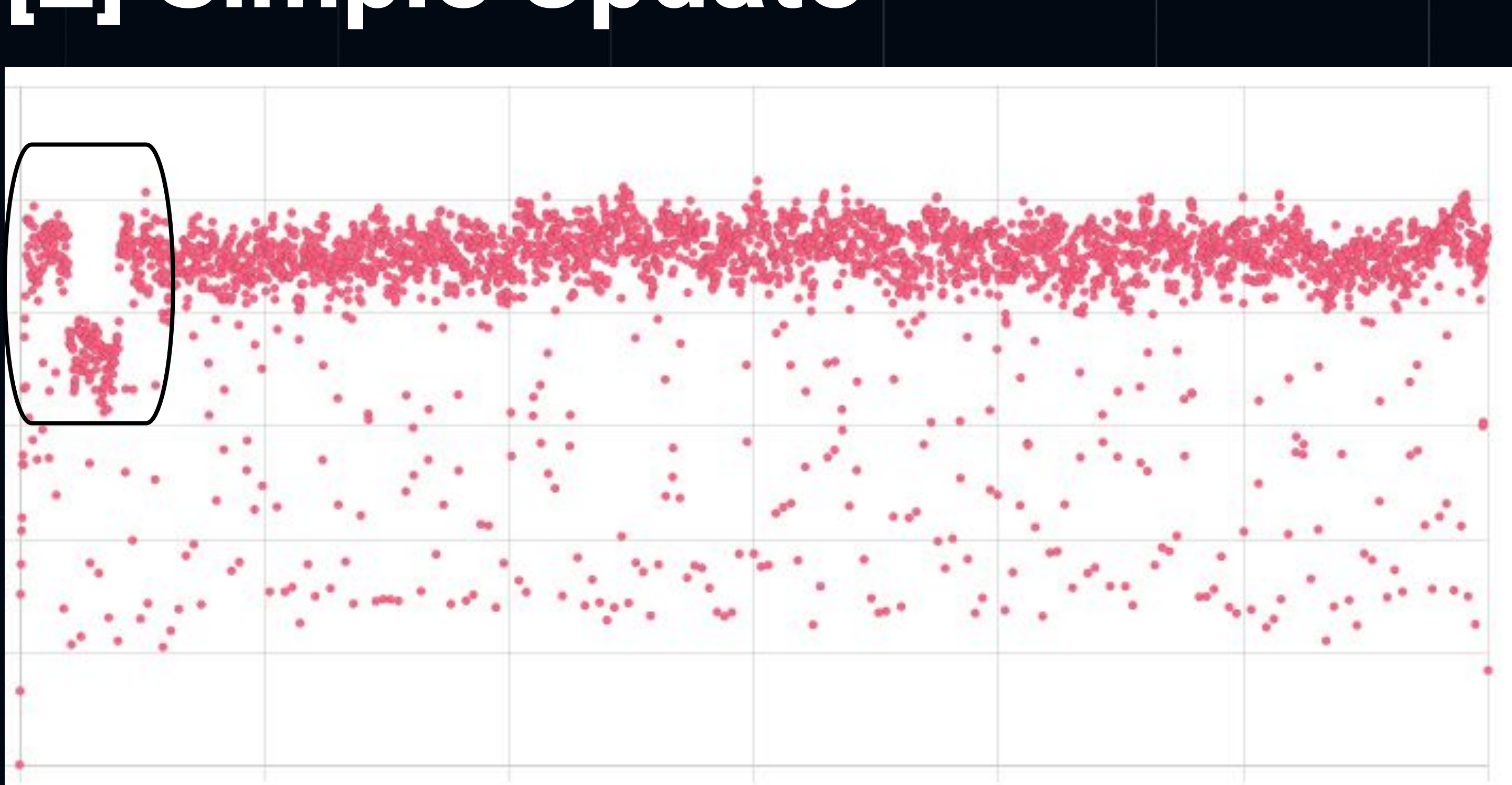

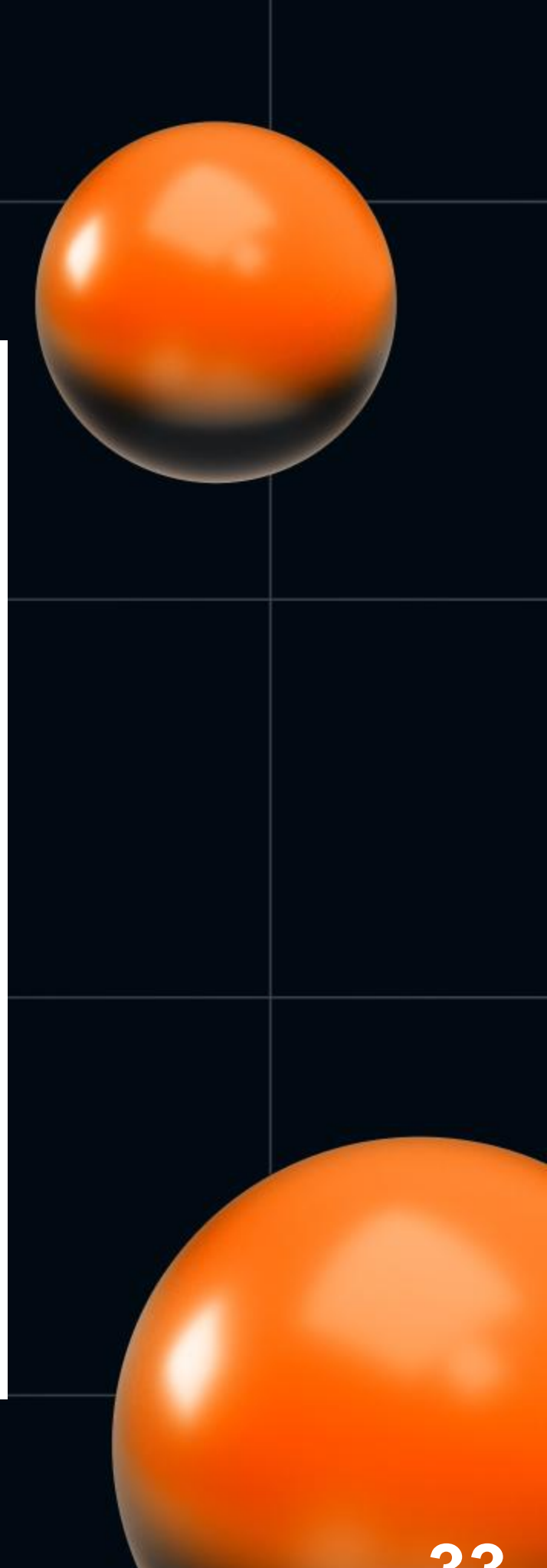

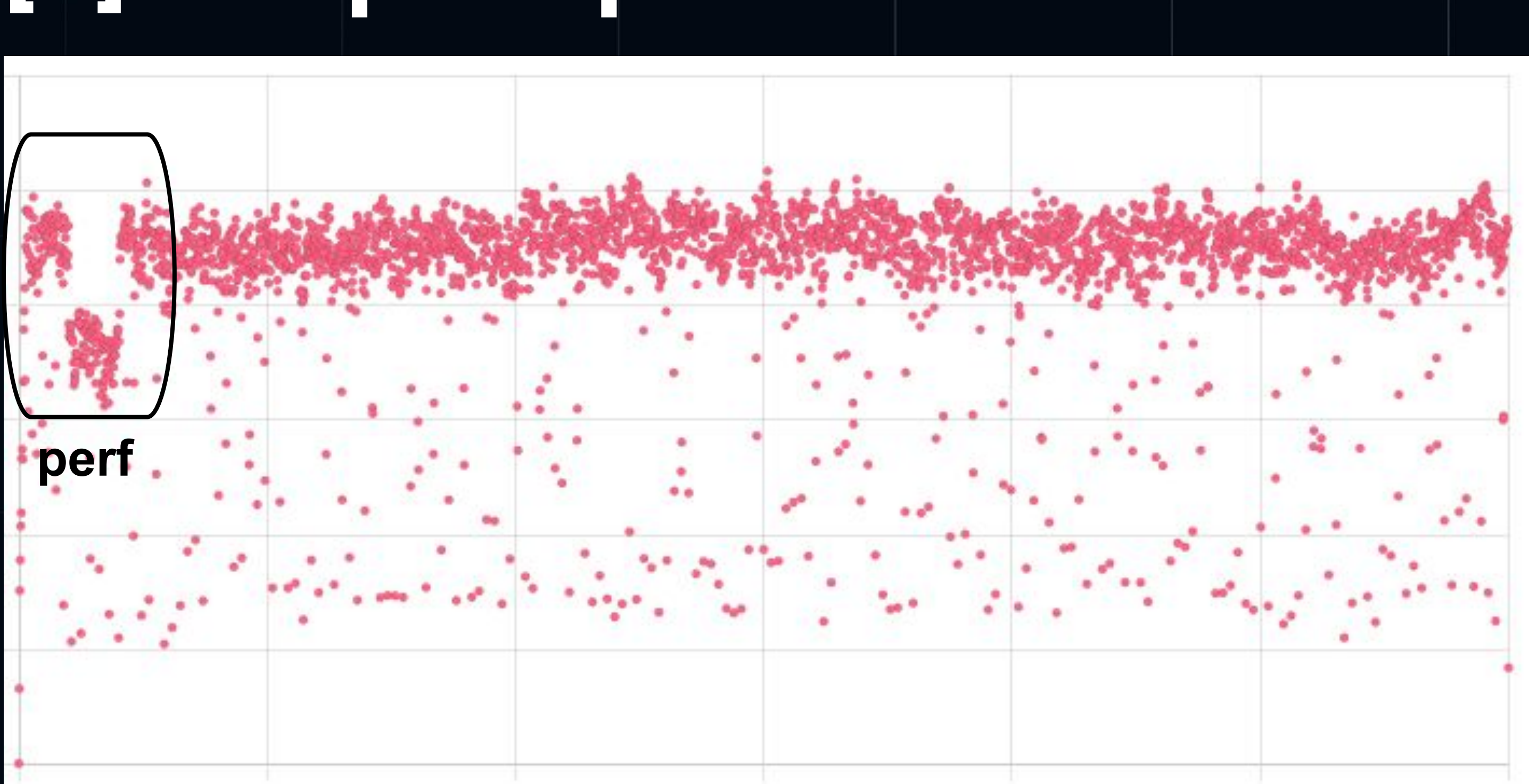

#### **Average TPS ?**

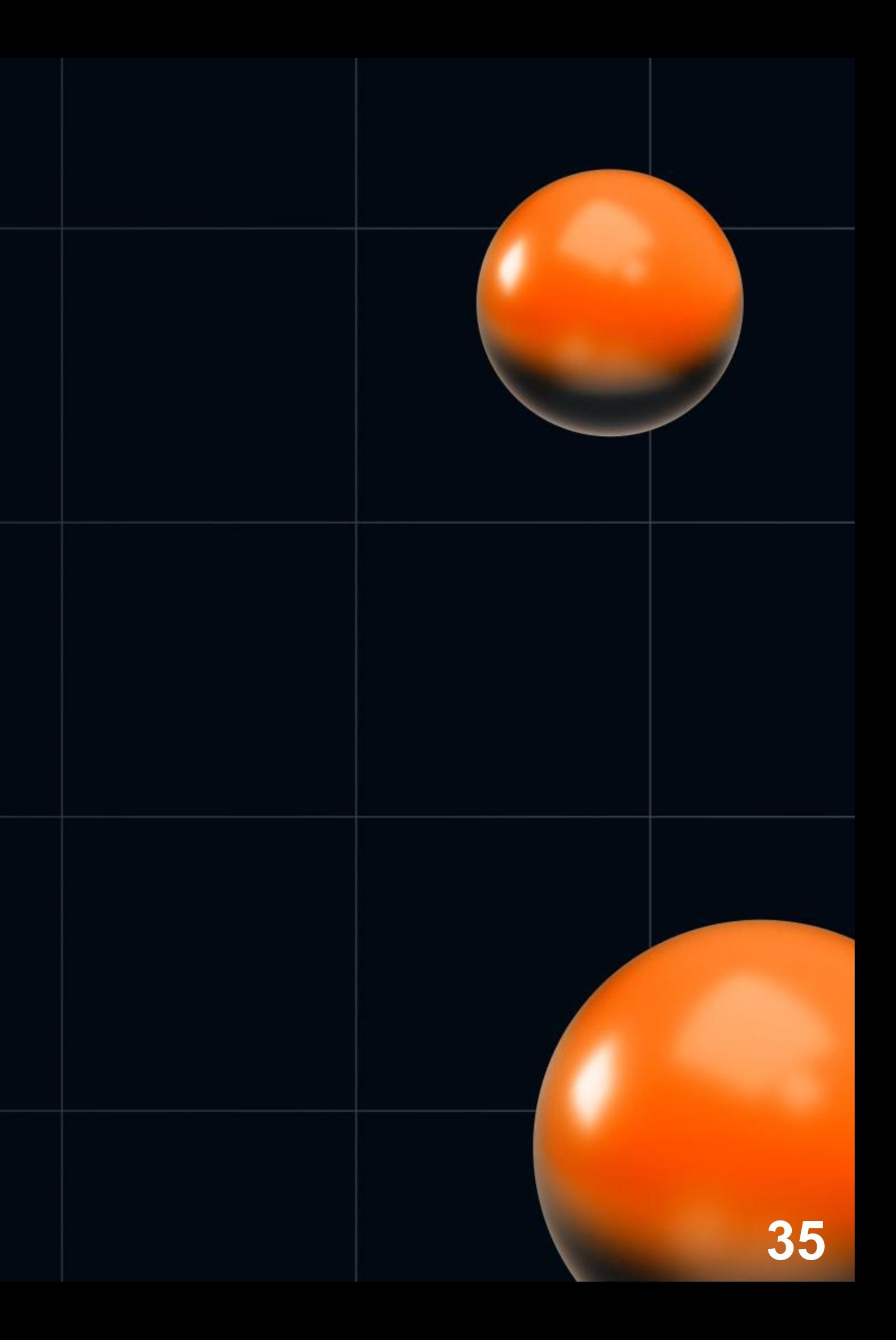

**• Андрей Акиньшин**

**"Описательная статистика**

**перформанс-распределений"**

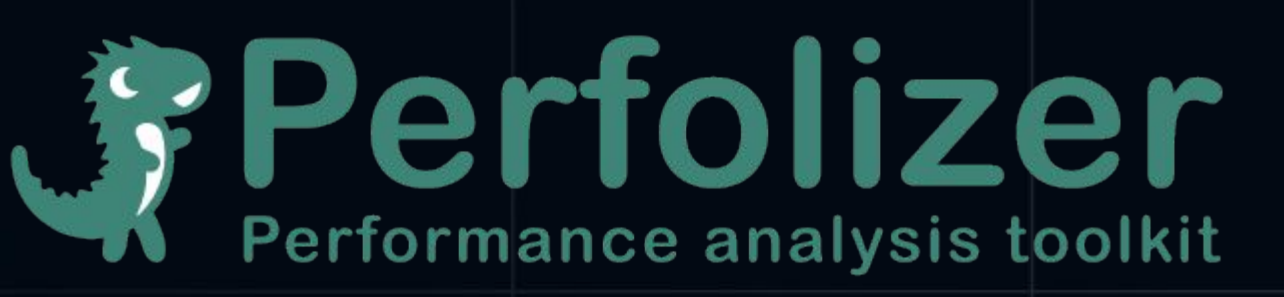

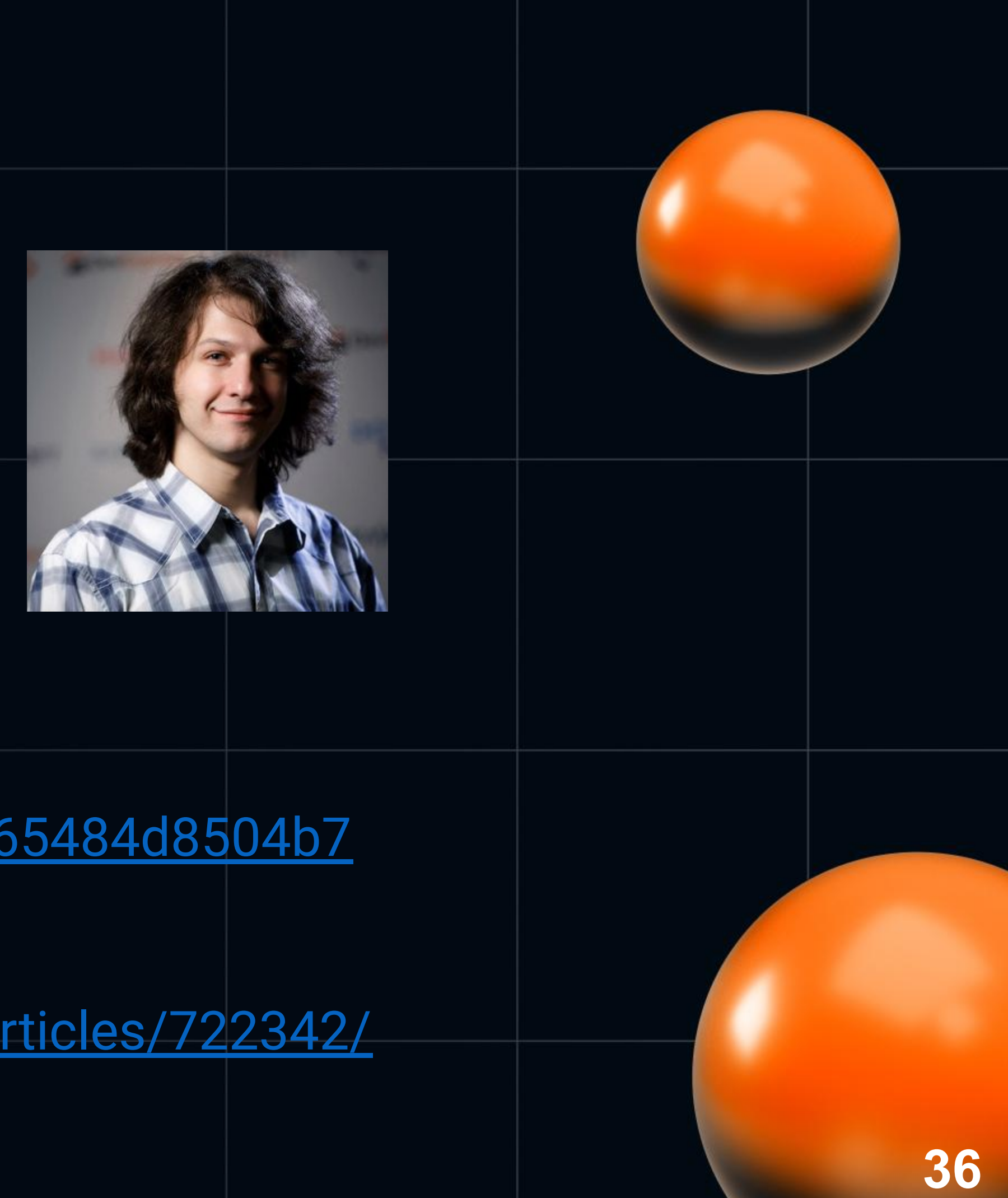

- [https://heisenbug.ru/talks/737c5ad2c665484d8504b7](https://heisenbug.ru/talks/737c5ad2c665484d8504b745ef19a607/) [45ef19a607/](https://heisenbug.ru/talks/737c5ad2c665484d8504b745ef19a607/)
- <https://habr.com/ru/companies/jugru/articles/722342/>

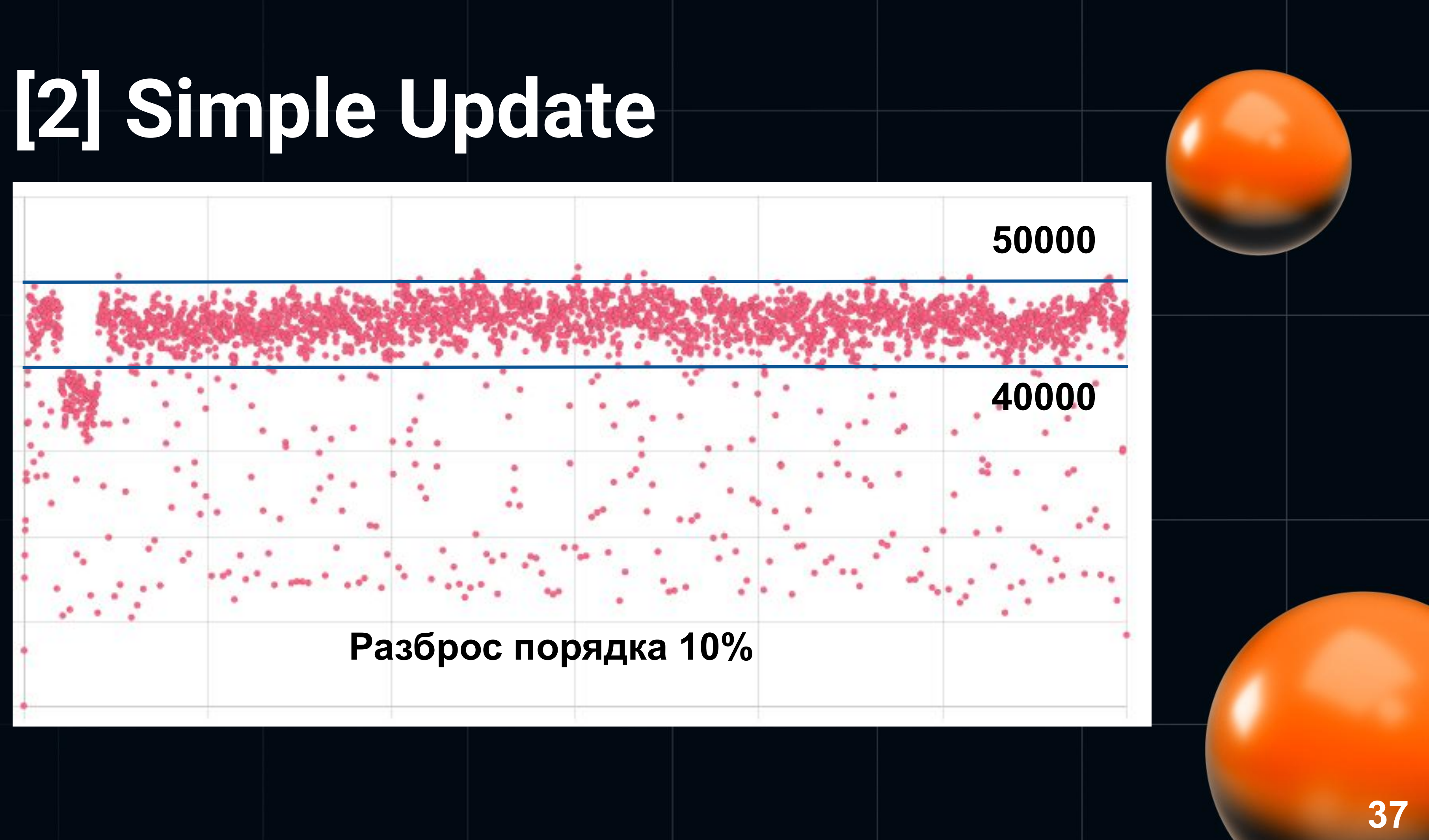

- По умолчанию OS+HW настроены под Power Saving  $\bullet$
- Настройка Intel платформы под MaxPerformance  $\bullet$ 
	- Спасибо Михаилу Цветкову и Михаилу Синявину  $\bigcirc$

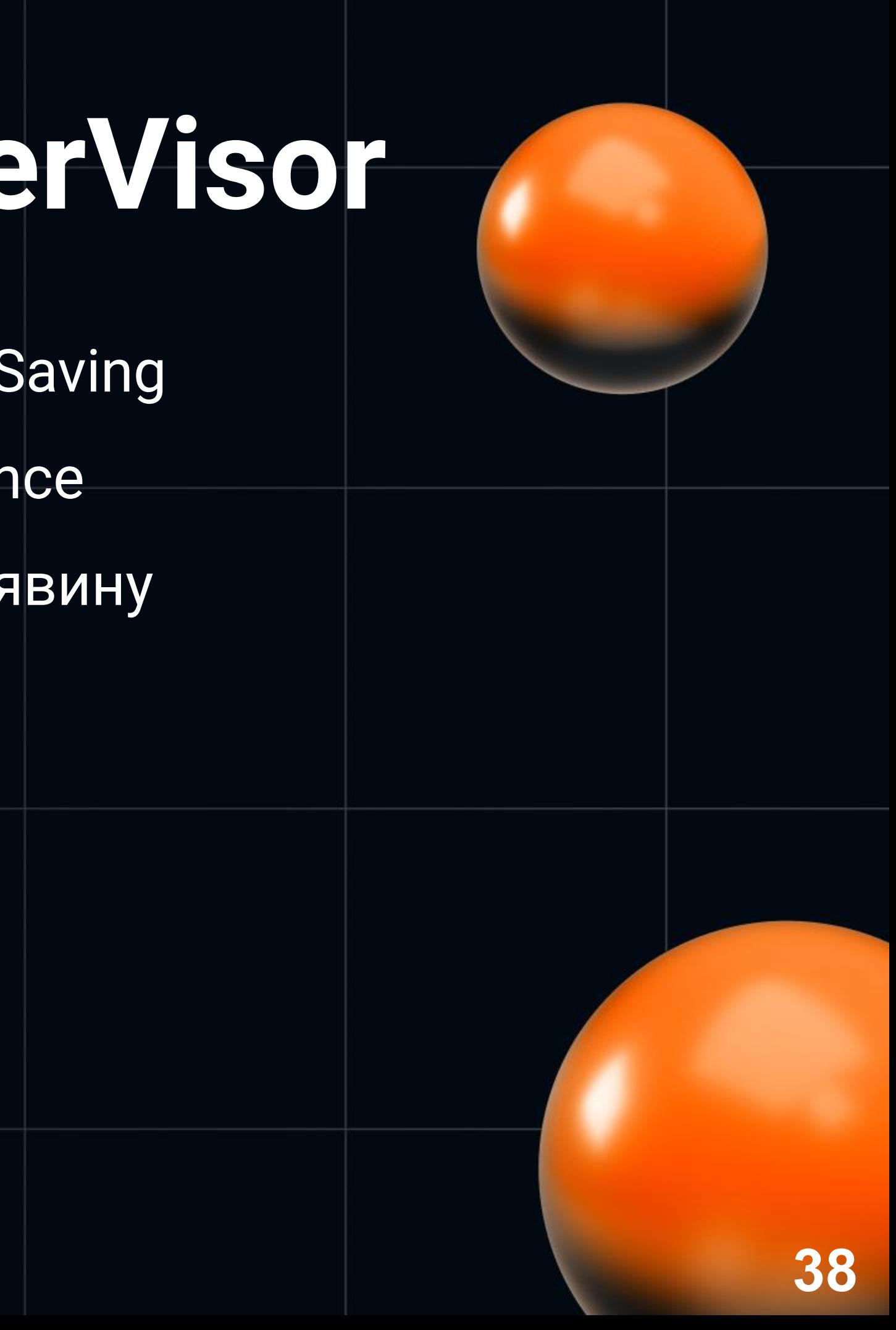

- · BIOS
	- Отключаем энергосбережение  $\circ$
	- $Turbo = ON$  $\bigcirc$
	- O MaxPerformance (FAN, CPU, etc)

- turbostat  $\bullet$ 
	- проверка частоты по ядрам  $\bigcirc$
	- ⊙ %time в C-State (0, 1, 1E)

- cpupower frequency-info
	- driver: intel\_pstate
	- governor: performance
- GRUB\_CMDLINE\_LINUX\_DEFAULT: intel\_pstate=enable
- /etc/default/cpufrequtils: GOVERNOR="performance"

- CPU C-State
	- power mode: C0 running, C6 sleep/idle
	- GRUB: processor.max\_cstate=1 idle=poll
	- Setting: echo 1 > /dev/cpu\_dma\_latency

- OS Scheduler (sysctl)
	- **○ kernel.sched\_migration\_cost\_ns=50000000**
	- **○ kernel.sched\_autogroup\_enabled=0**
	- kernel.sched\_min\_granularity\_ns=100000000
	- kernel.sched\_wakeup\_granularity\_ns=10000000
	- kernel.sched\_nr\_migrate=2

- · Linux 5.13+ (sysctl -> sysfs)
	- o cd/sys/kernel/debug/sched
	- O echo 50000000 > migration\_cost\_ns
- Не понятно как восстановить значение после перезагрузки

- CPU Pinning
	- Прибивать гвоздями VM к ядрам 1 socket-a
	- Стараться избегать sibling ядер
	- Poor man pinning:

1s -1 /proc/\$(pgrep -f mz-heizenbug)/task | xargs - I\$ taskset - cp 5-20 \$

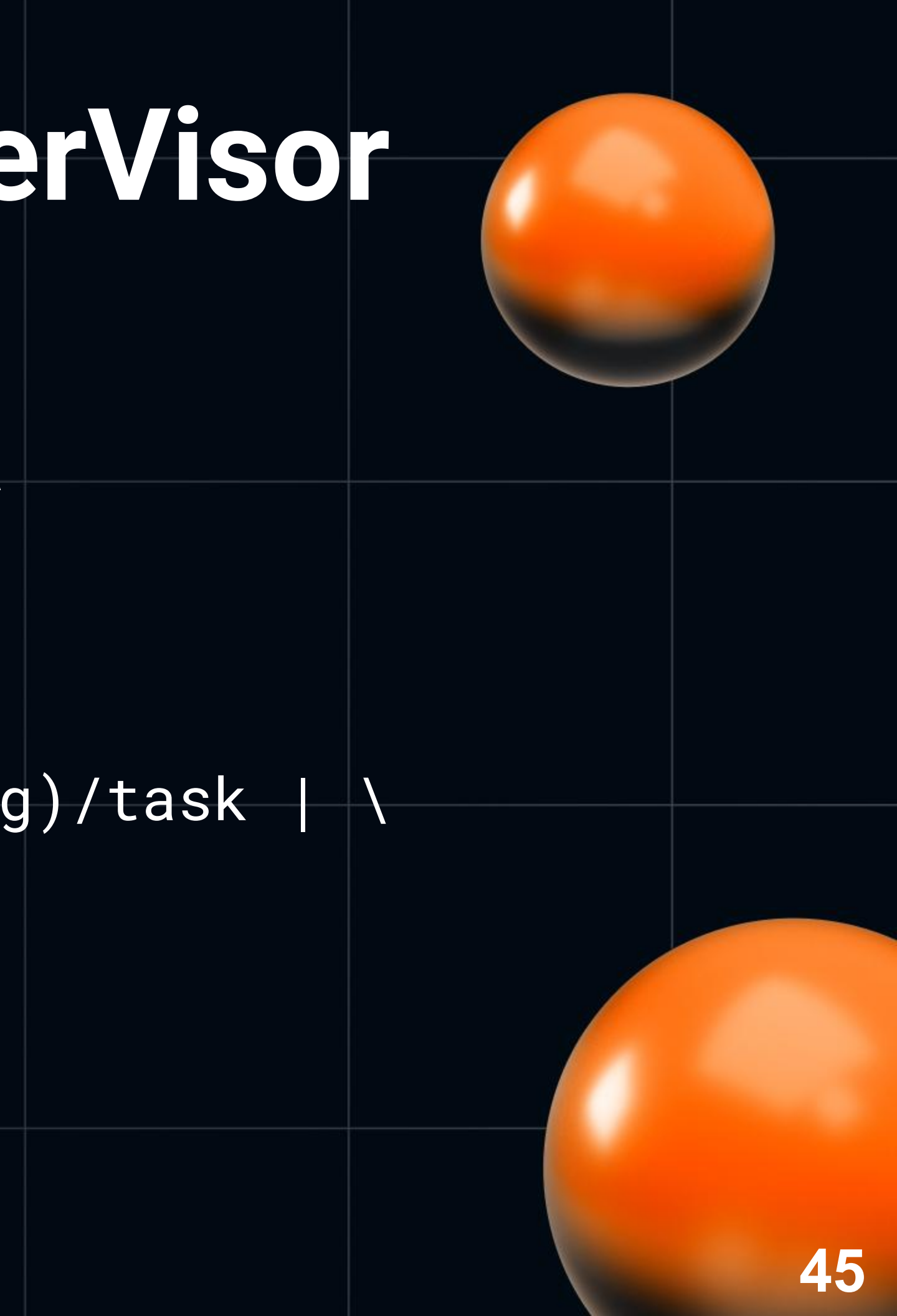

# **[2] Simple Update: Результат**

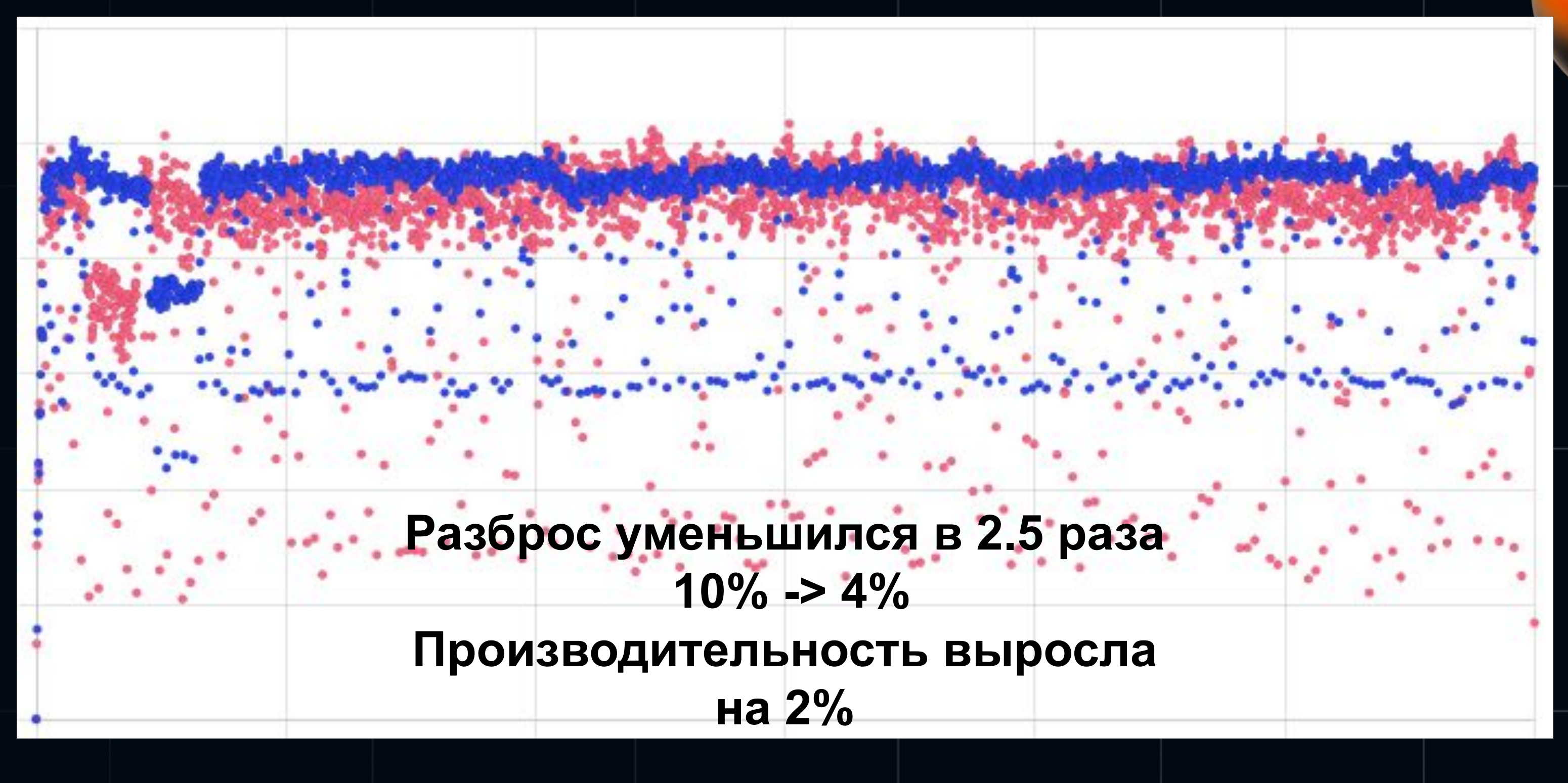

- Мониторинг
	- утилизация ядер: node\_exporter
	- O NUMA, L\* caches, IPC: intel/opmc

# [2] Simple Update: Выводы

- Стабилизируйте тесты!  $\bullet$
- Инфраструктура на MaxPerformance  $\bullet$ 
	- C-State, P-State, Frequency
- Минимизировать миграции процессов  $\bullet$
- **CPU Pinning**  $\bullet$
- Бонус! Ansible playbook http://bit.ly/3KZ4Yek

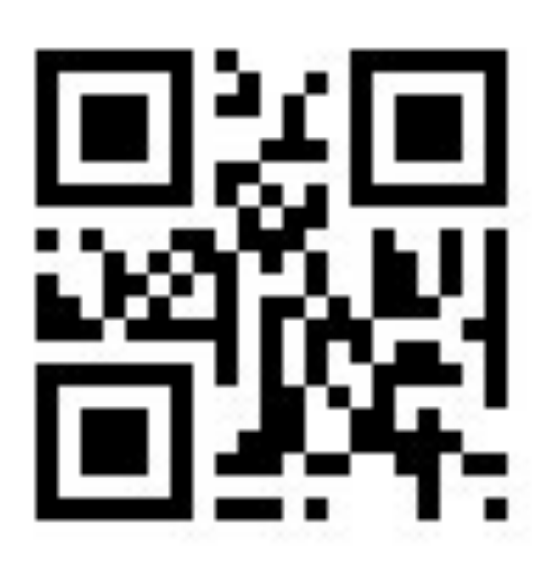

### [3] Сложно...

- Время...
	- Установка, настройка

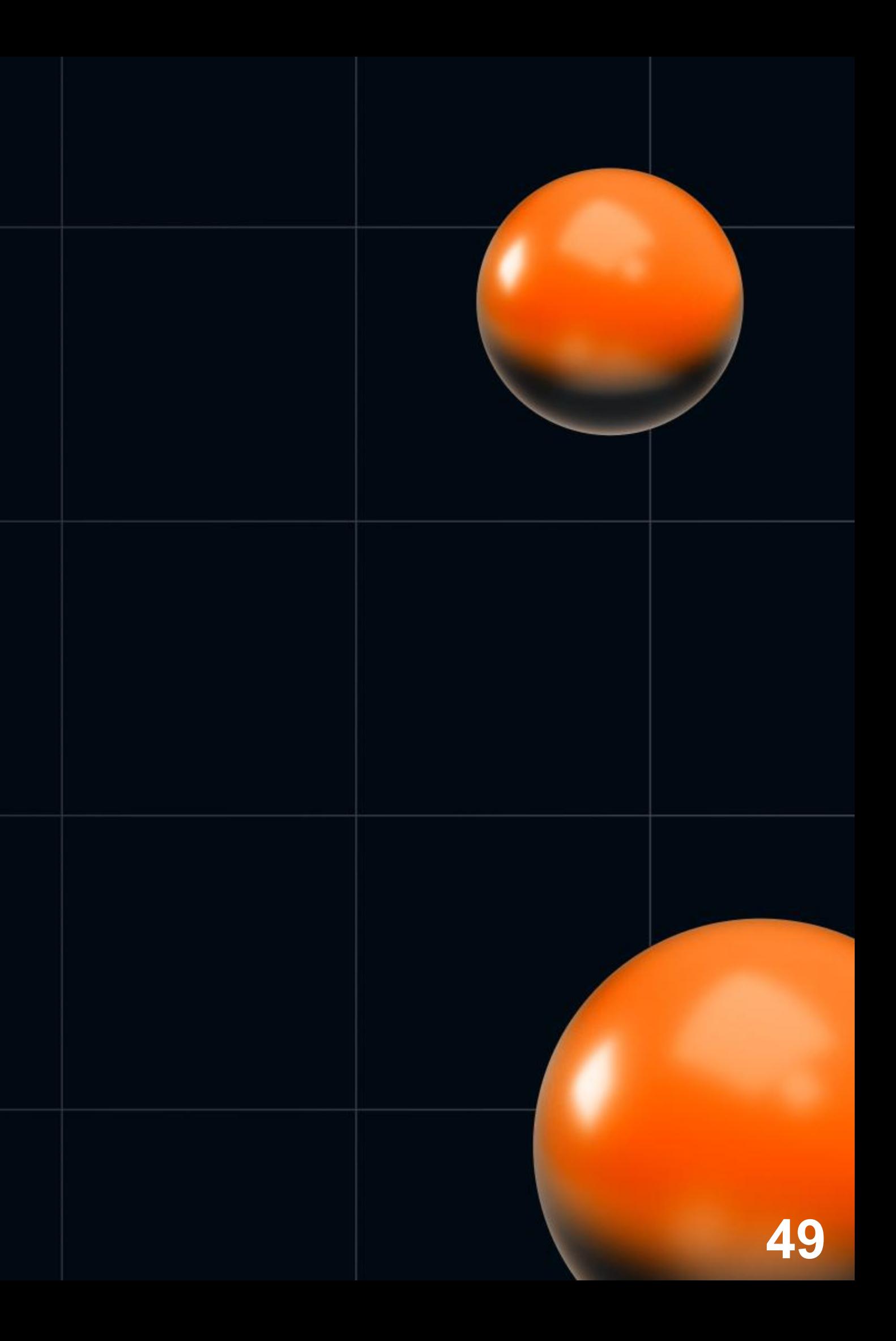

### В] Сложно...

• Время...

• Установка, настройка: 1час - 5 дней

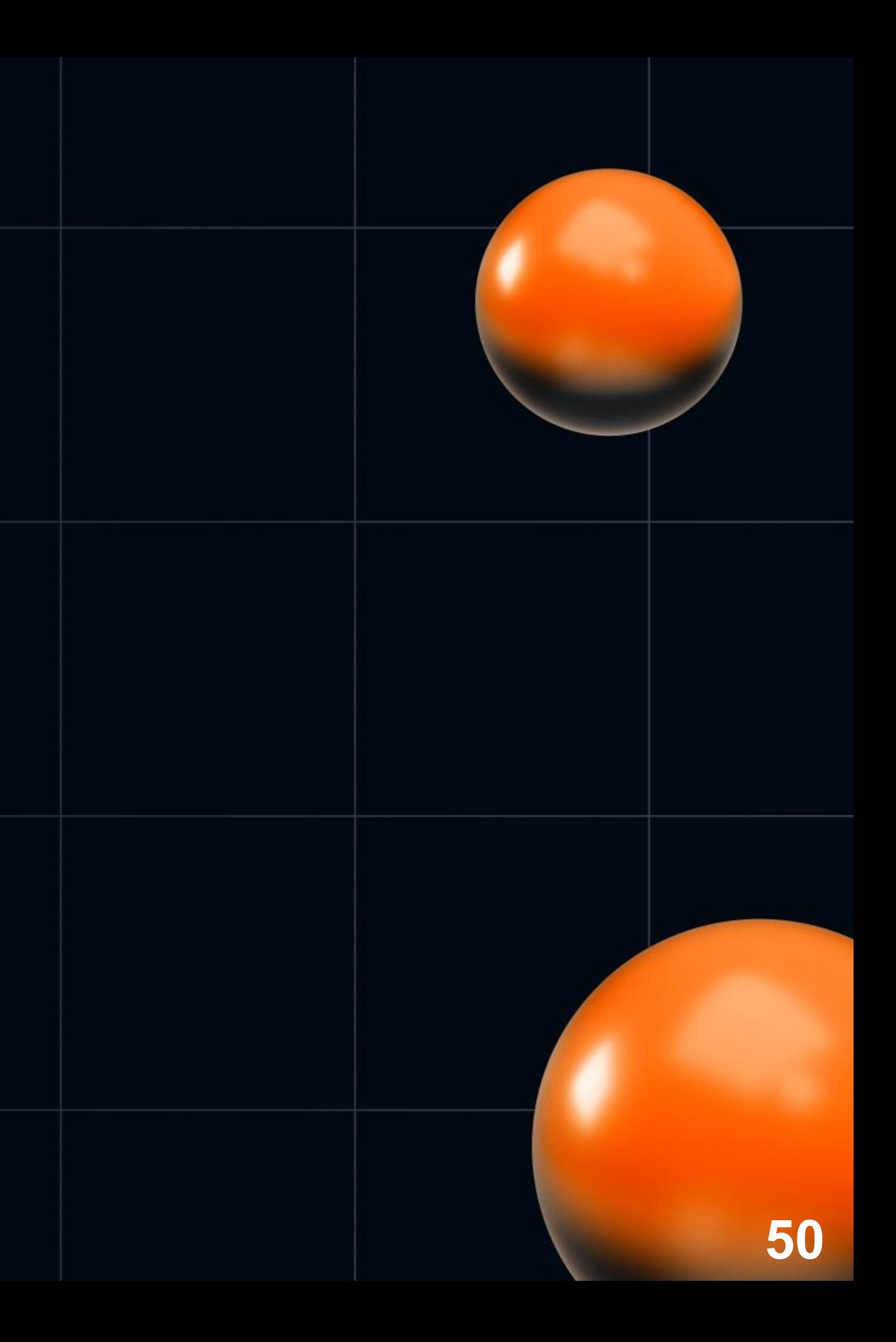

## В] Сложно...

- Время...  $\bullet$ 
	- Установка, настройка: 1час 5 дней
	- Человеческие ошибки:

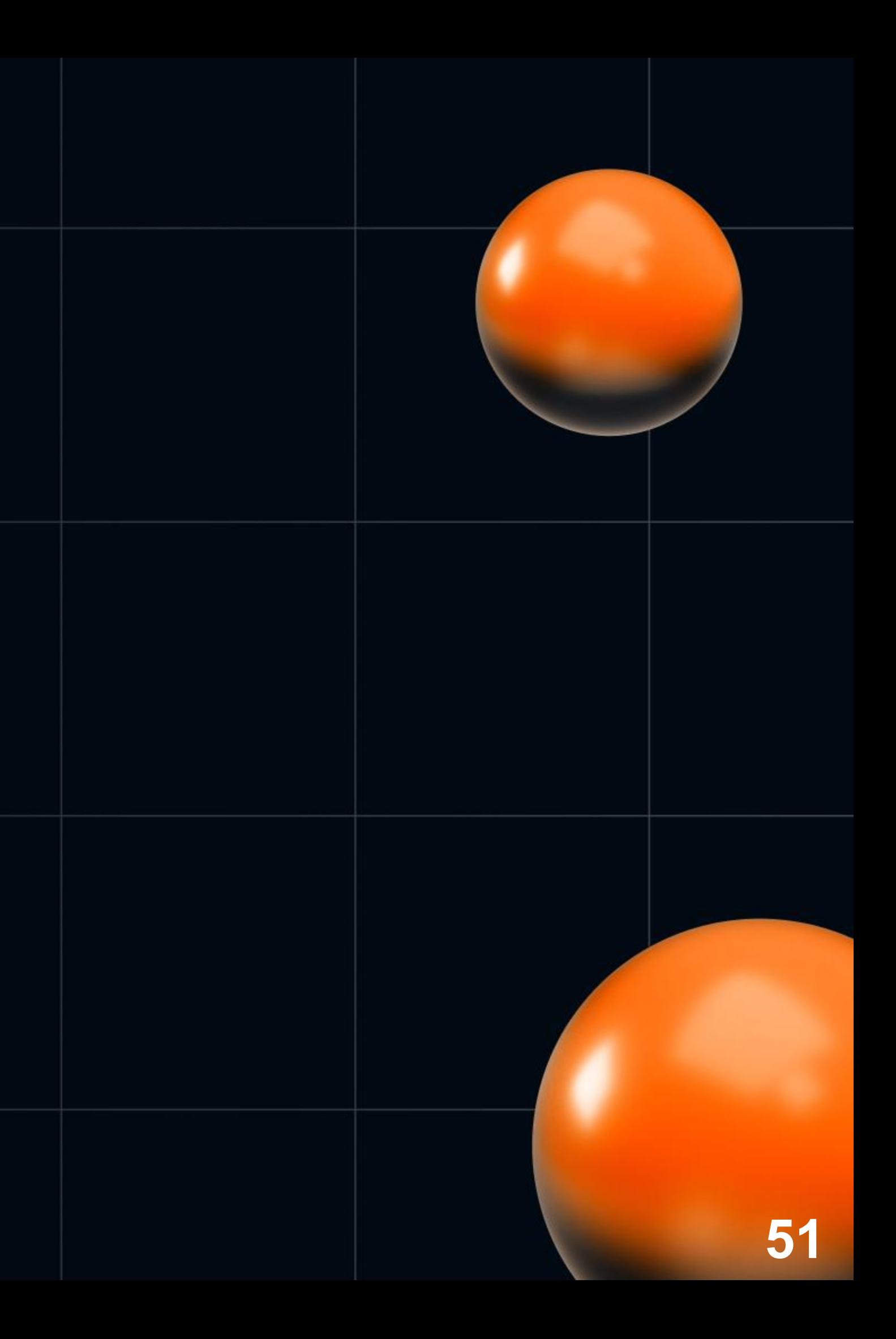

# В Сложно...

- Время...  $\bullet$ 
	- Установка, настройка: 1час 5 дней
	- Человеческие ошибки: ОО

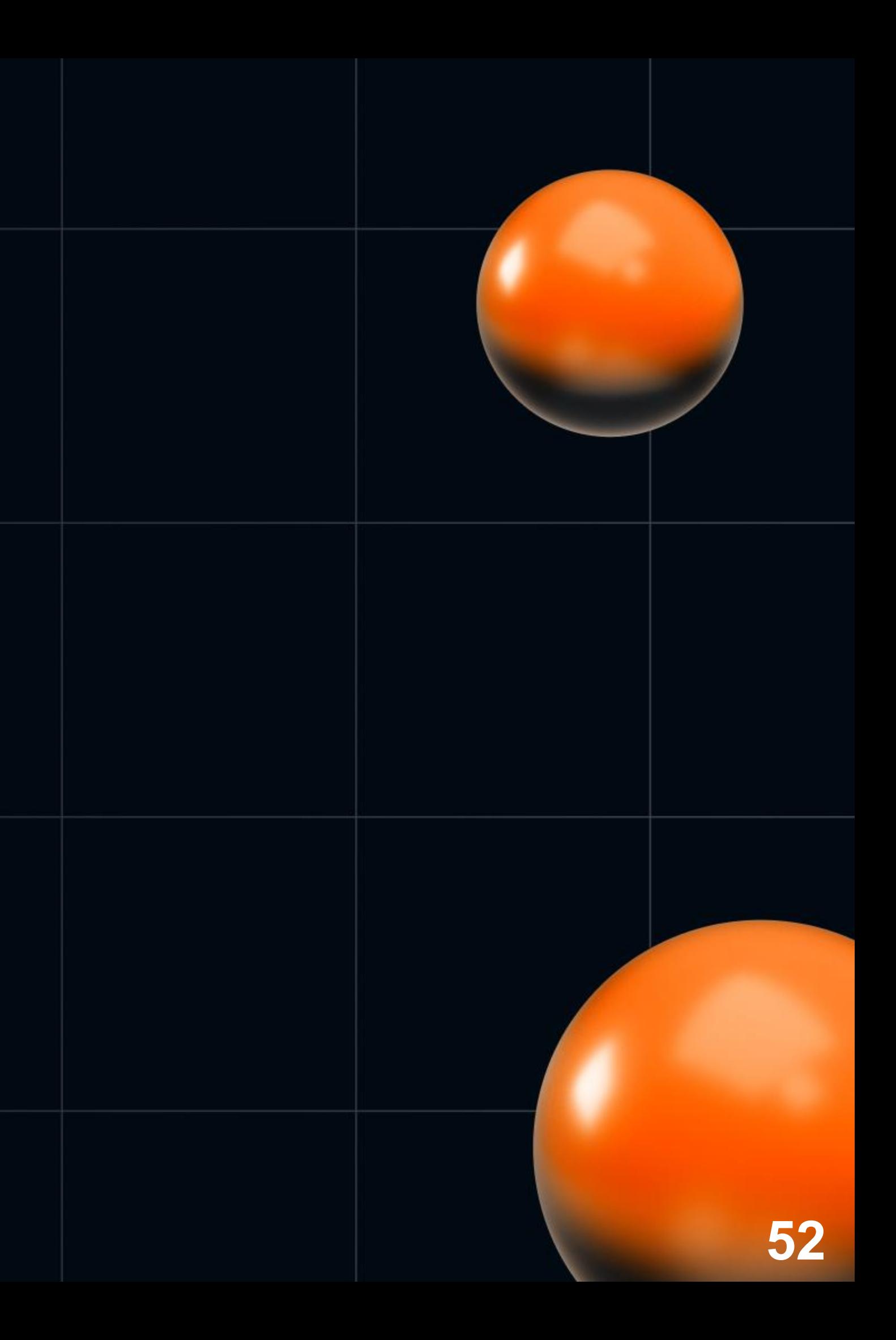

# В Сложно...

- Время...  $\bullet$ 
	- Установка, настройка: 1час 5 дней
	- Человеческие ошибки: ОО
	- Экспертиза...

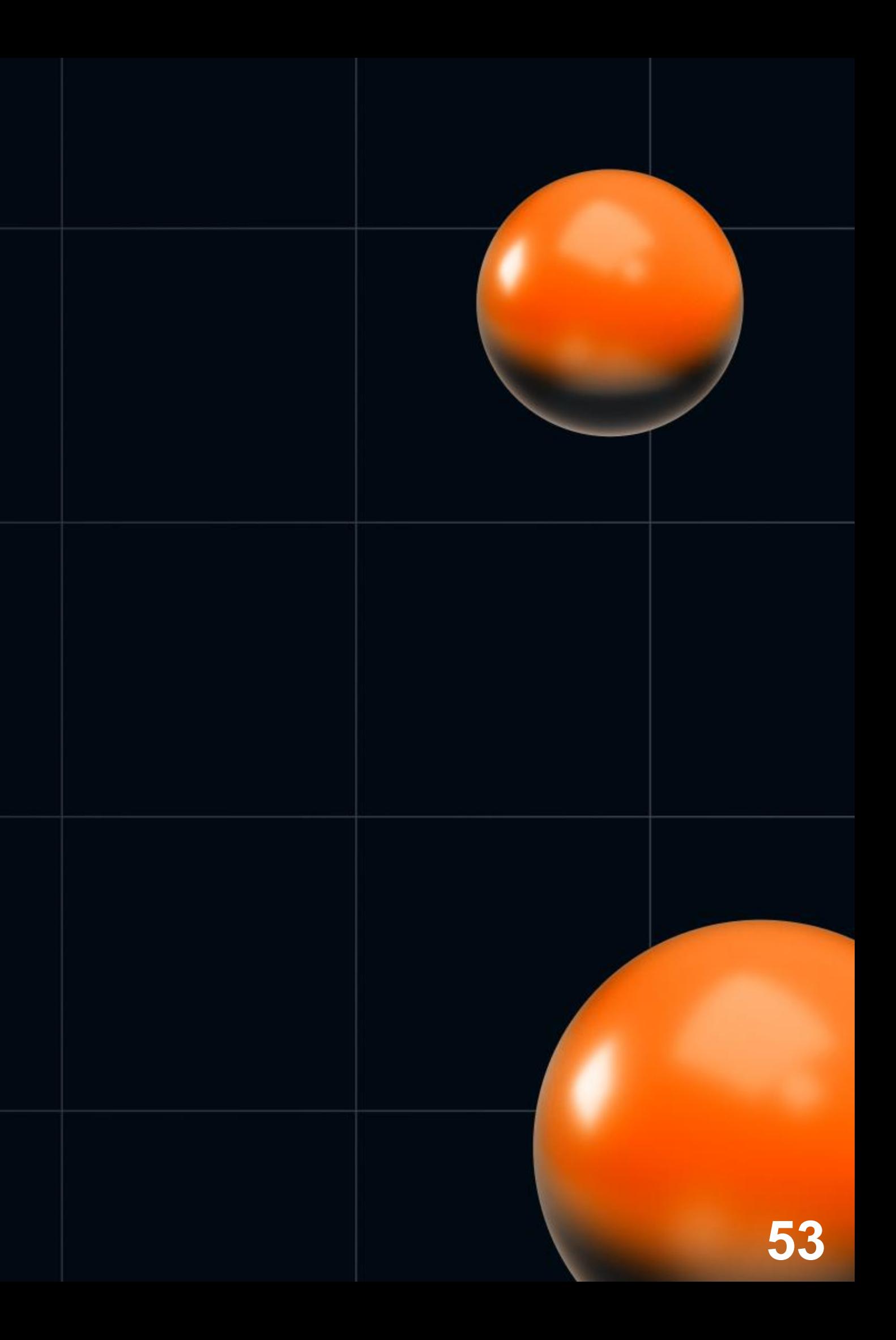

# В Сложно...

- Время...  $\bullet$ 
	- Установка, настройка: 1час 5 дней
	- Человеческие ошибки: ОО
	- Экспертиза... \$\$\$

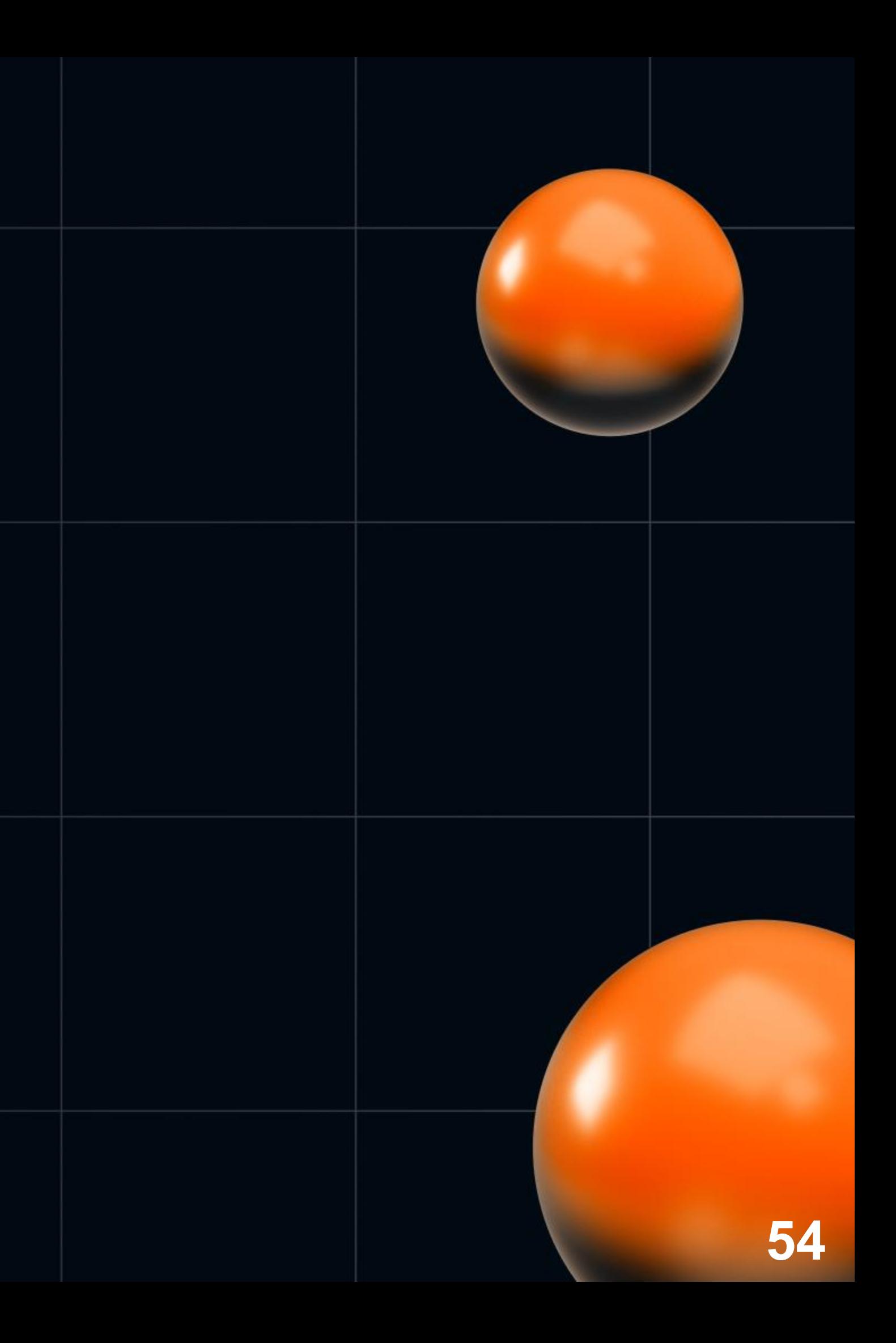

# [3] Сложно...

- Автоматизировать
	- **Нельзя запомнить все 100500 настроек**
	- Систематизация знания  $\bigcirc$
	- Возможность запусков 24 на 7  $\bigcirc$
	- Удобство
	- **Бывает полезно не только для бенчмарков**

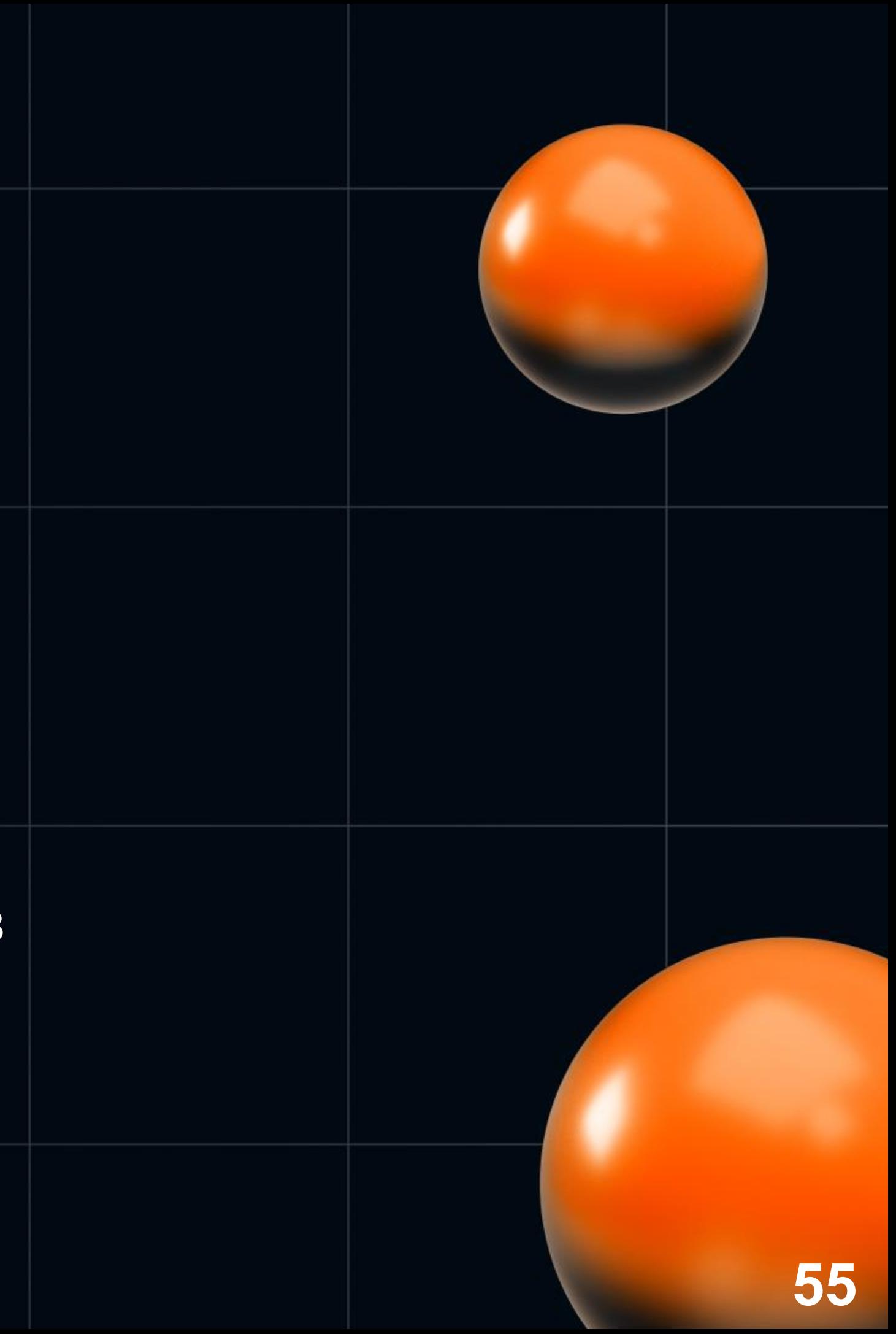

- Наш путь
	- **o** Terraform
	- Ansible  $\bigcirc$
	- Proxmox  $\bigcirc$
	- **Ноте-made обёртки и доработки**

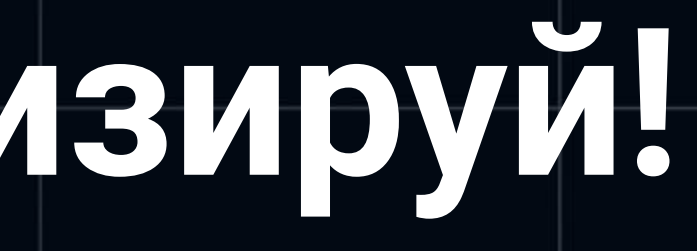

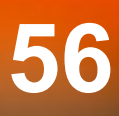

- Terraform
	- ⊙ Создание и удаление окружений
	- Поддержка от VirtualBox до сложных ресурсов облаков
	- Open-Source, баги, патчи, романтика...

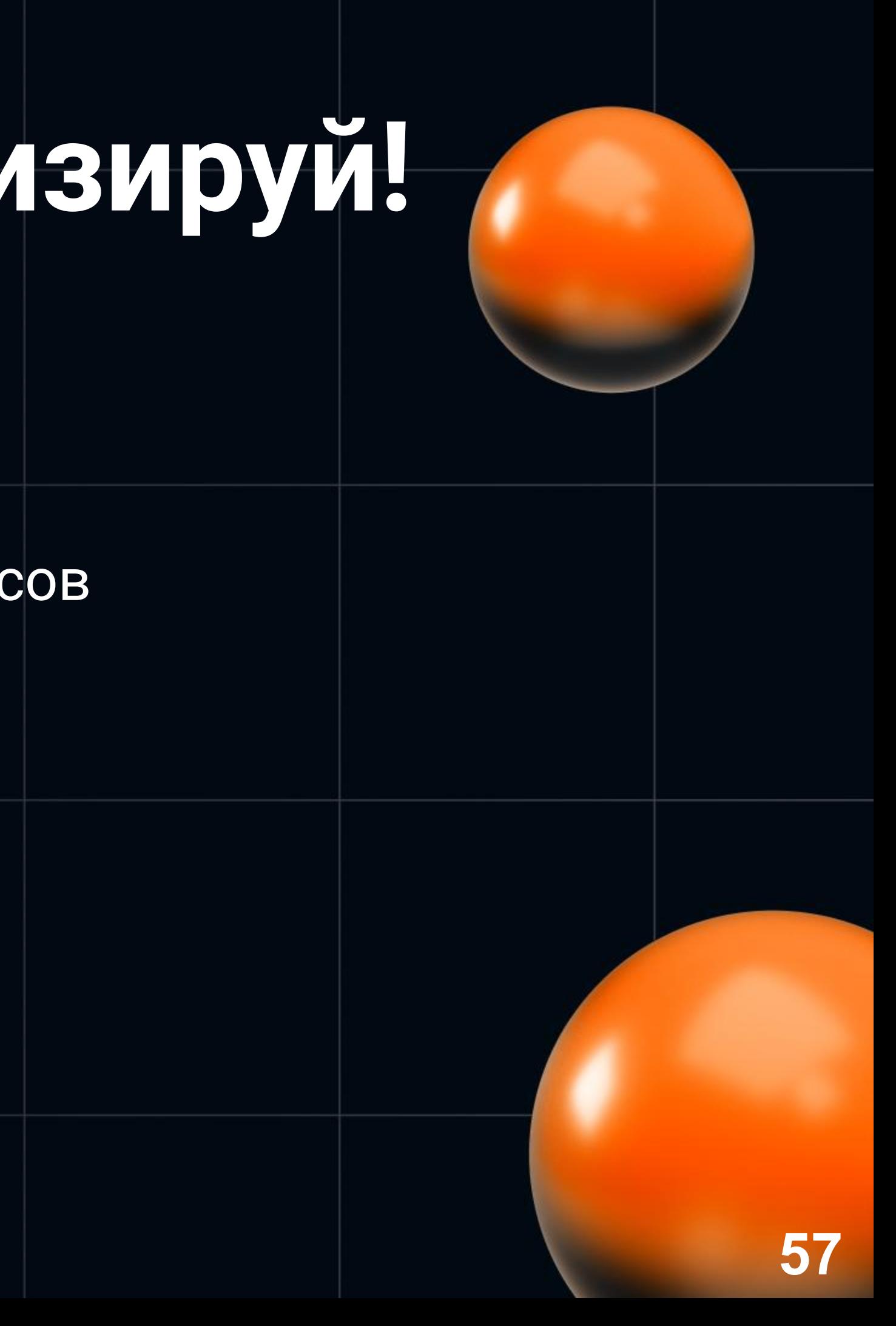

- · Ansible
	- shell/bash со стеройдами
	- расширяем (роли, модули на Python)  $\bigcirc$
	- error handling  $\bigcirc$
- От настроек OS до запусков тестов

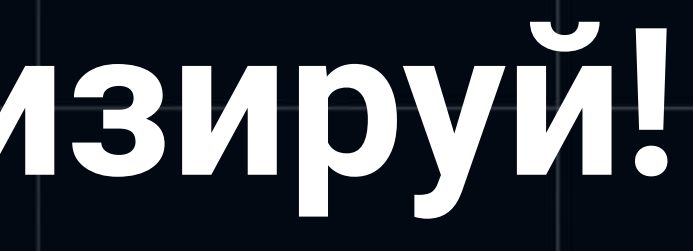

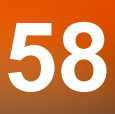

- Proxmox  $\bullet$ 
	- Оркестрация виртуальных машин  $\bigcirc$
	- Веб морда  $\bigcirc$
	- Разграничение по пользователям  $\bigcirc$
	- O API, Open Source, активное community
	- Плагины (Perl)

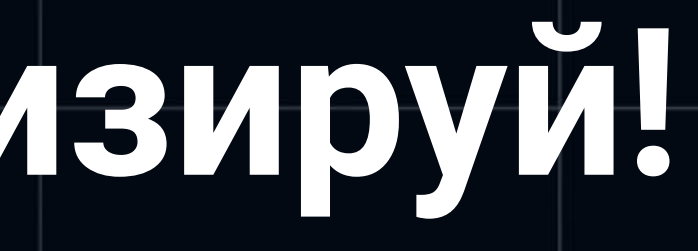

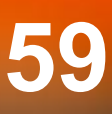

- Home-made обёртки и доработки
	- env {create,delete,list}
	- db generate
	- load test

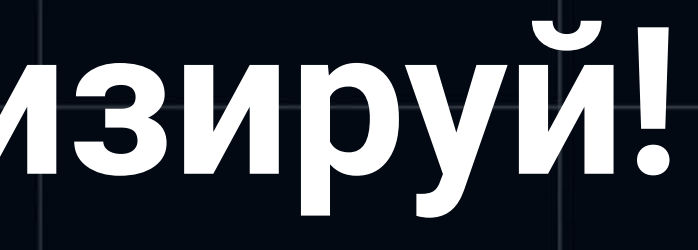

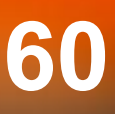

#### [3] Сложно... Автоматі

#### Результаты

- Локальный архив
- **O** Web морда

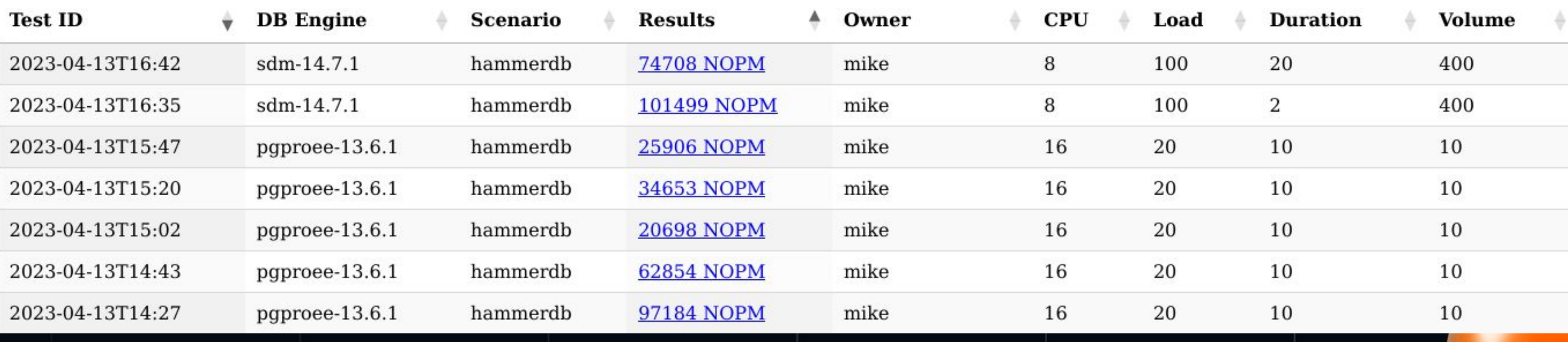

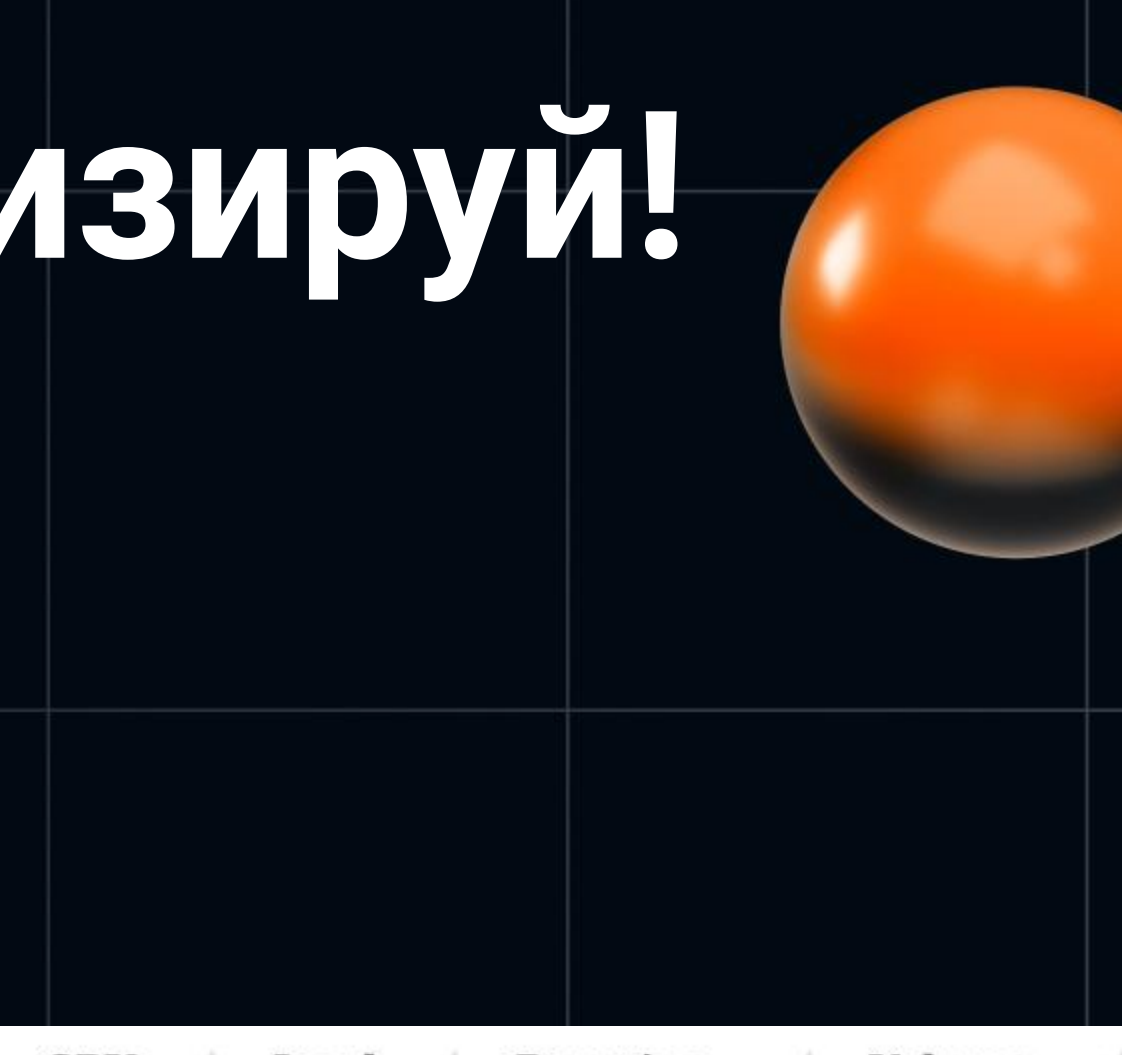

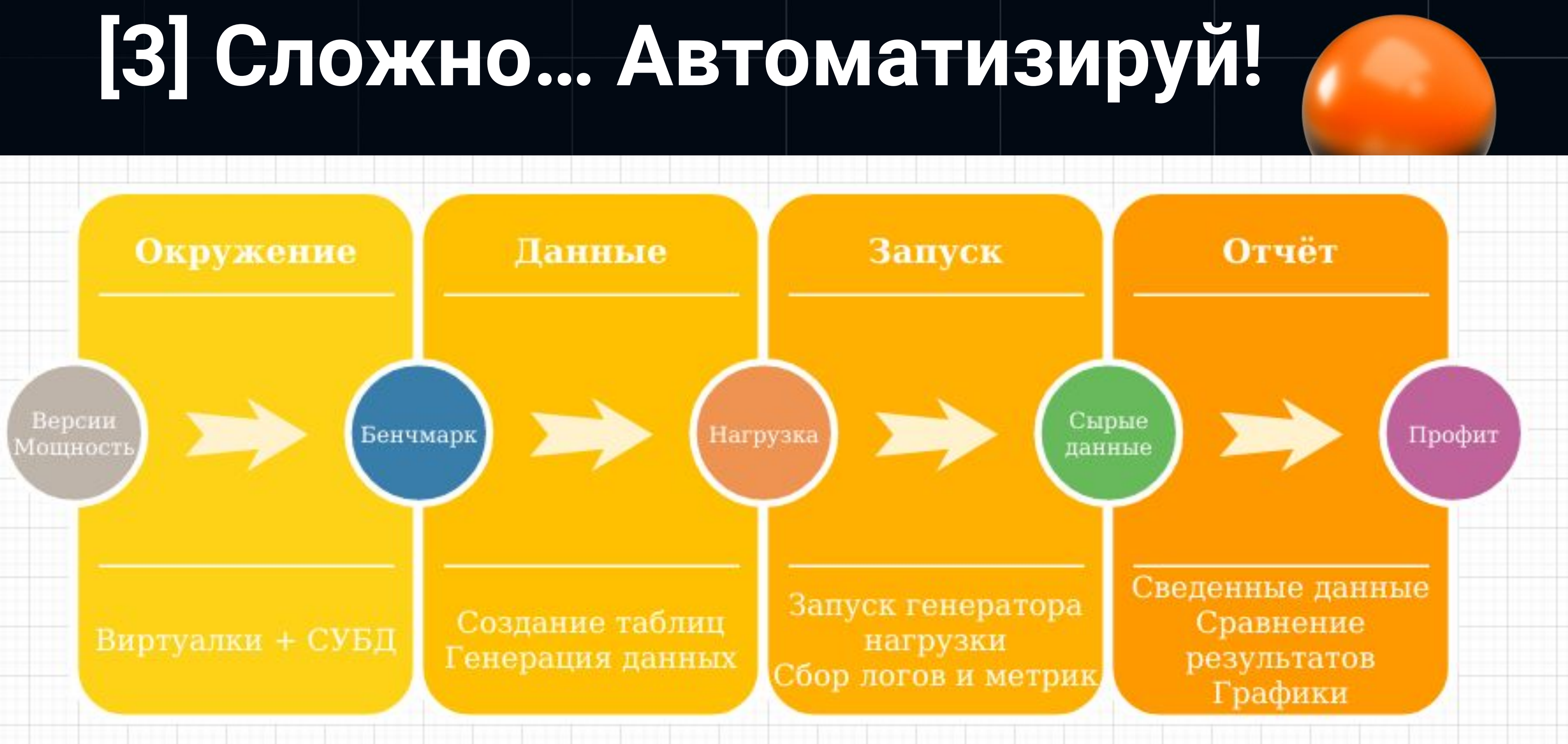

export BM\_BACKEND=mn23-g5 export BM\_ENV=mz-heisen export BM\_NODES=1 export BM\_SCHEMA=standalone export BM\_SCALE=c8-16-200 export BM\_OS=debian-11.2 export BM\_DBENGINE=postgresql-14.7

bm env create

 $-- 2-3$  mins

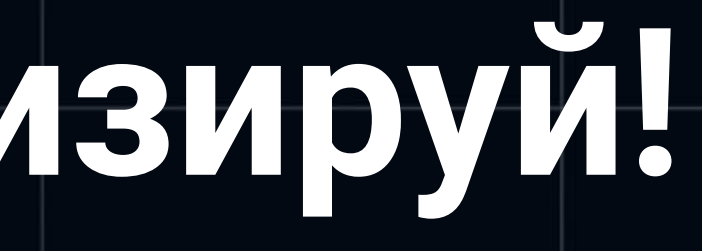

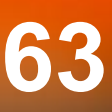

- export BM\_SCENARIO=hammerdb export BM\_LOAD=20 export BM\_VOLUME=10
- bm db generate bm load test -duration 15
- -- 20-30 mins

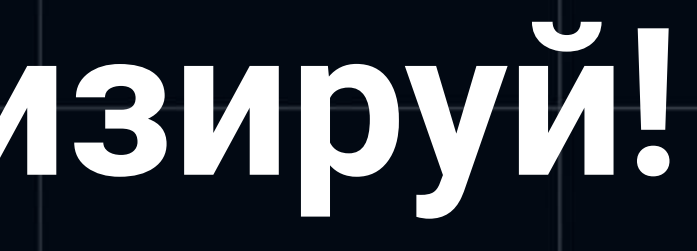

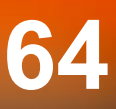

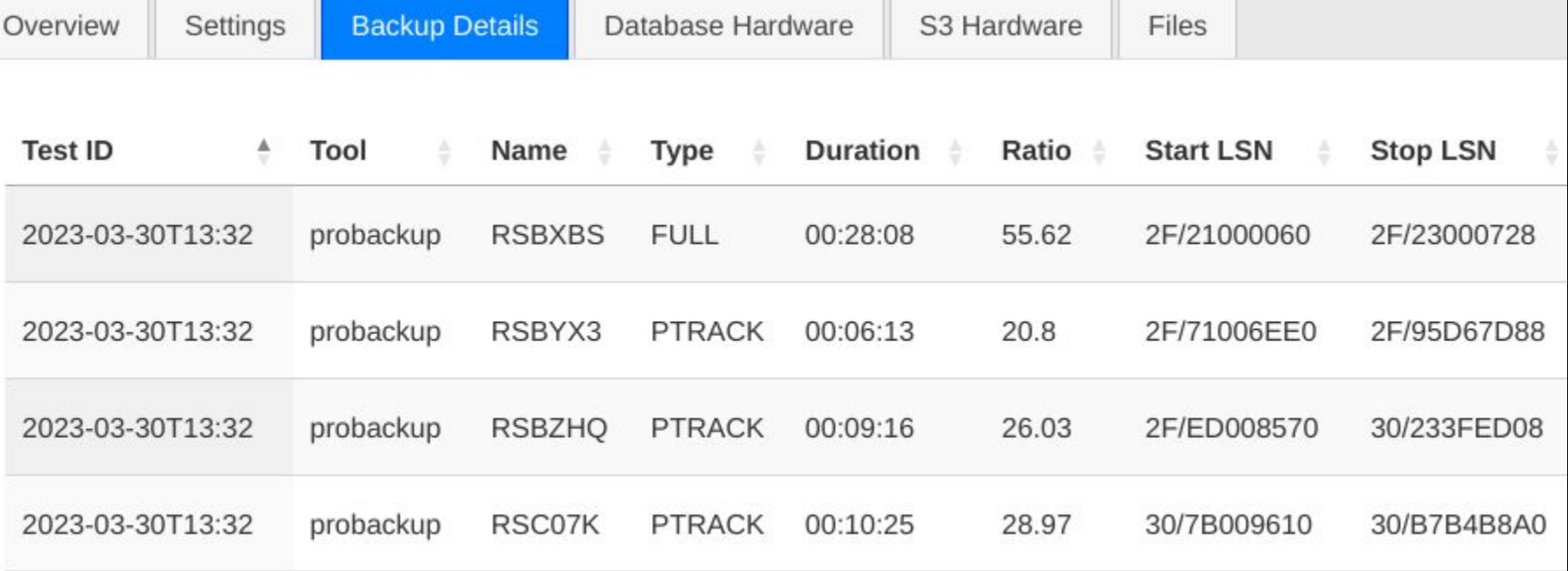

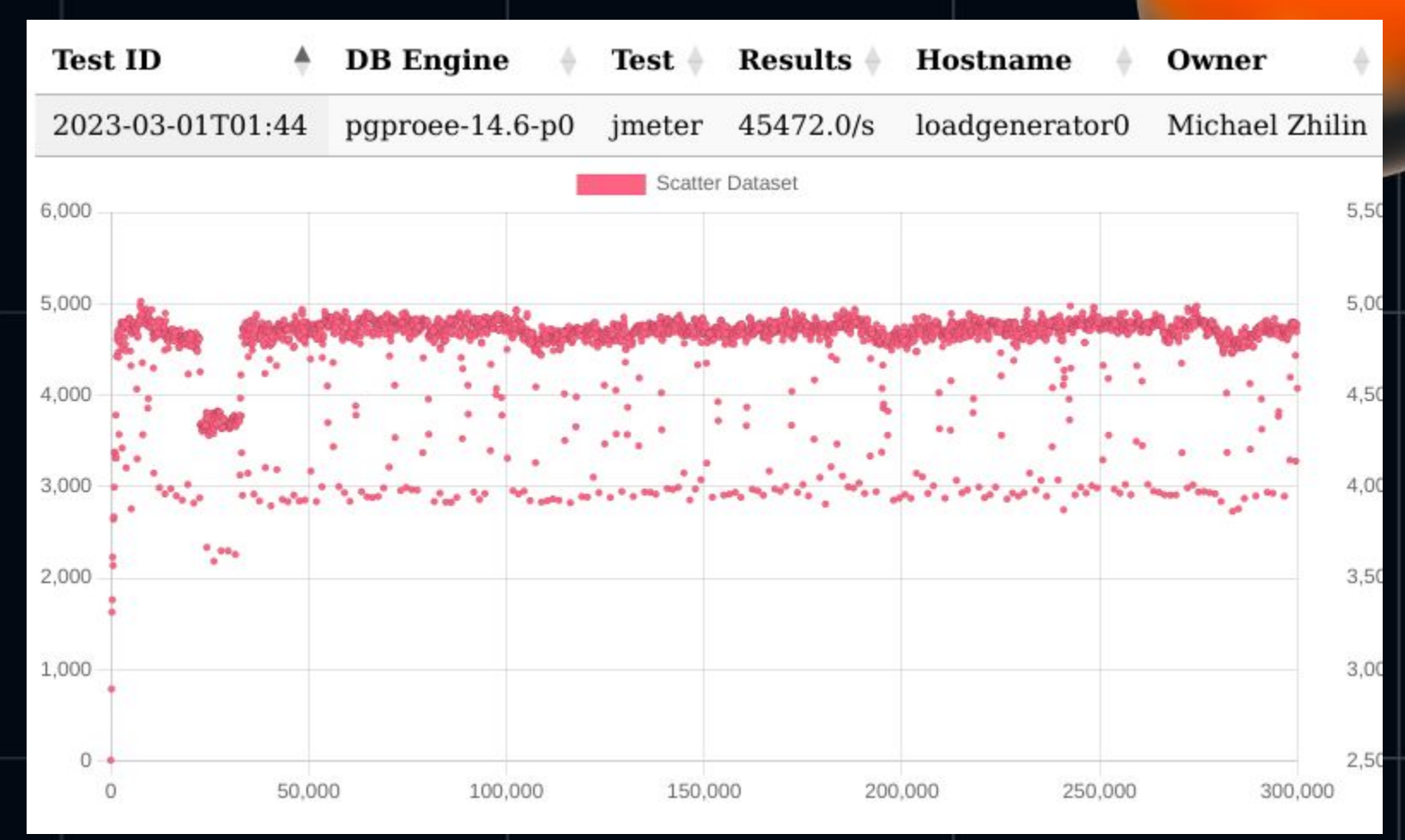

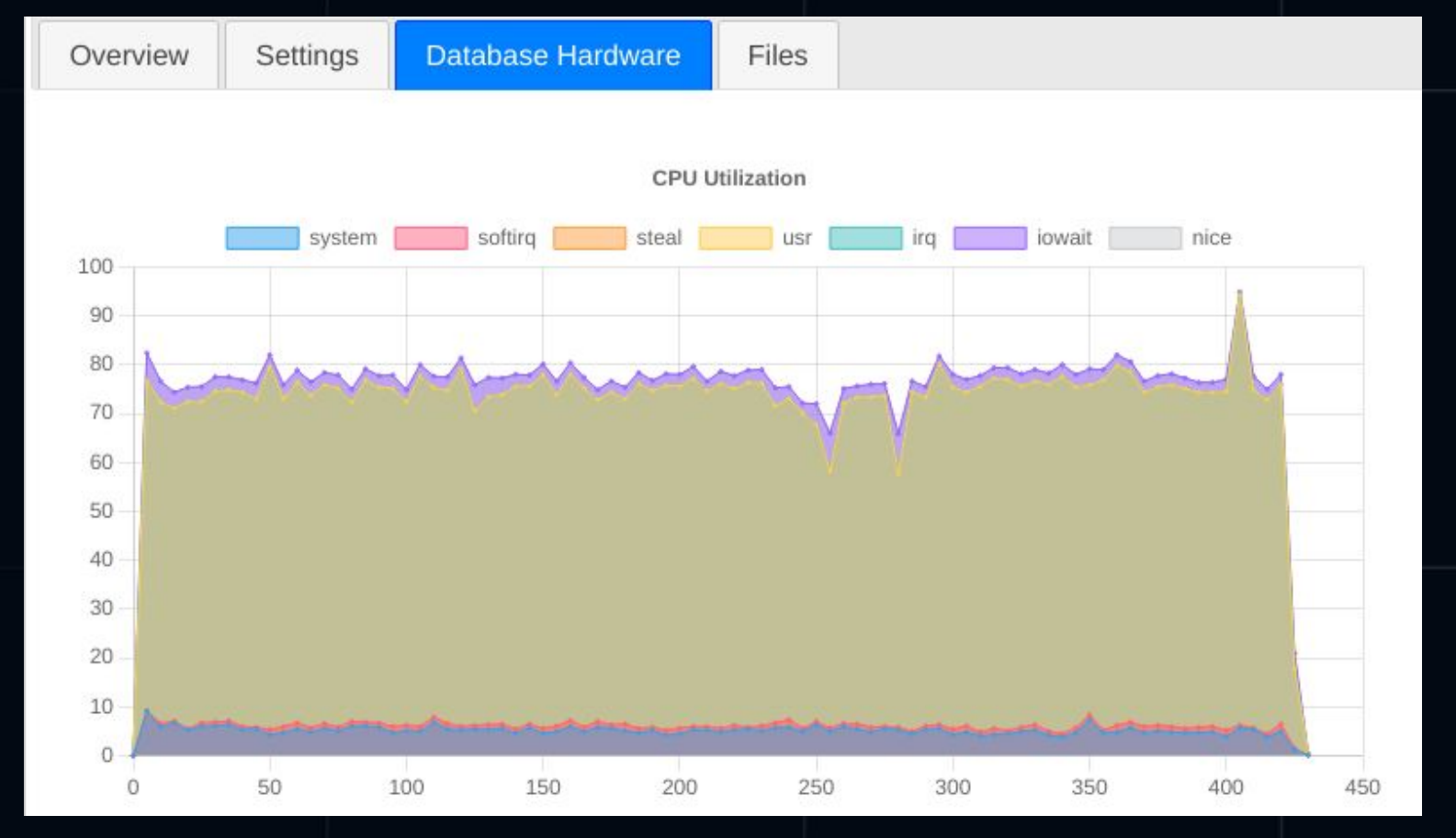

#### [3] Сложно... Выводы

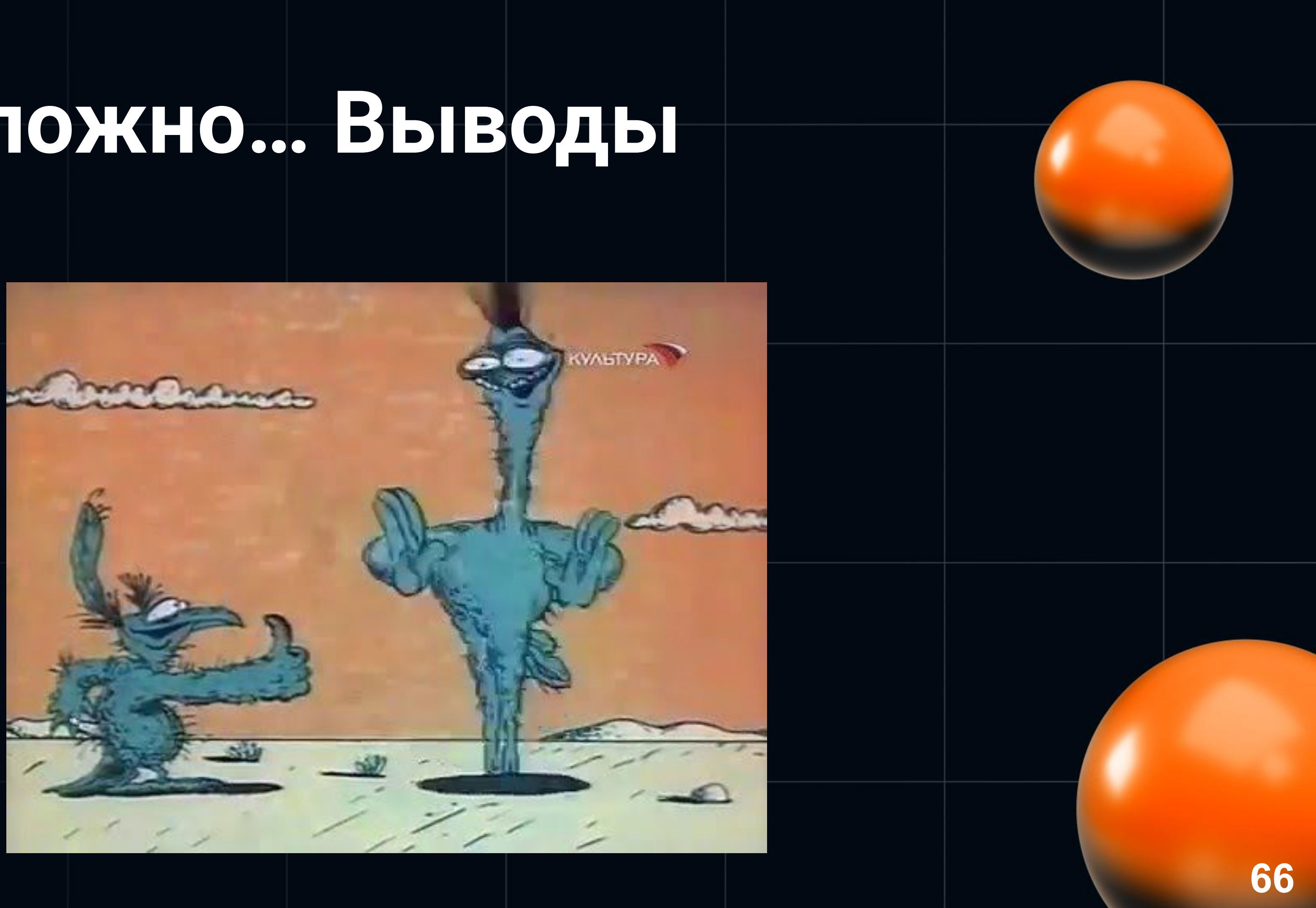

#### К запуску benchmark-ов готовы!

### CTACABO SA BHAMAHAE!